## **Getting Started with Social Media... NOW**

Dr. Tyler Bell @TylerBellPhD Follows you

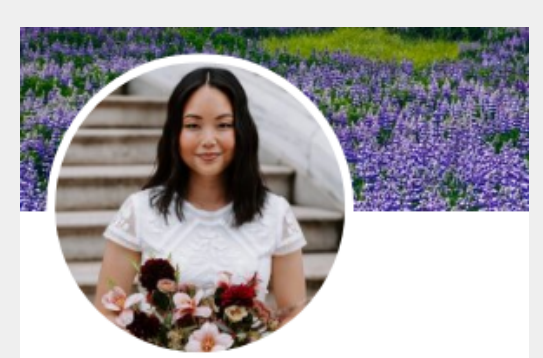

Sarasa Tohyama, PhD @SarasaTohyama Follows you

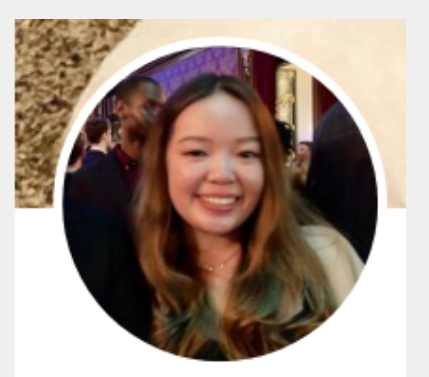

Xinbei Li @XinbeiLi1 Follows you

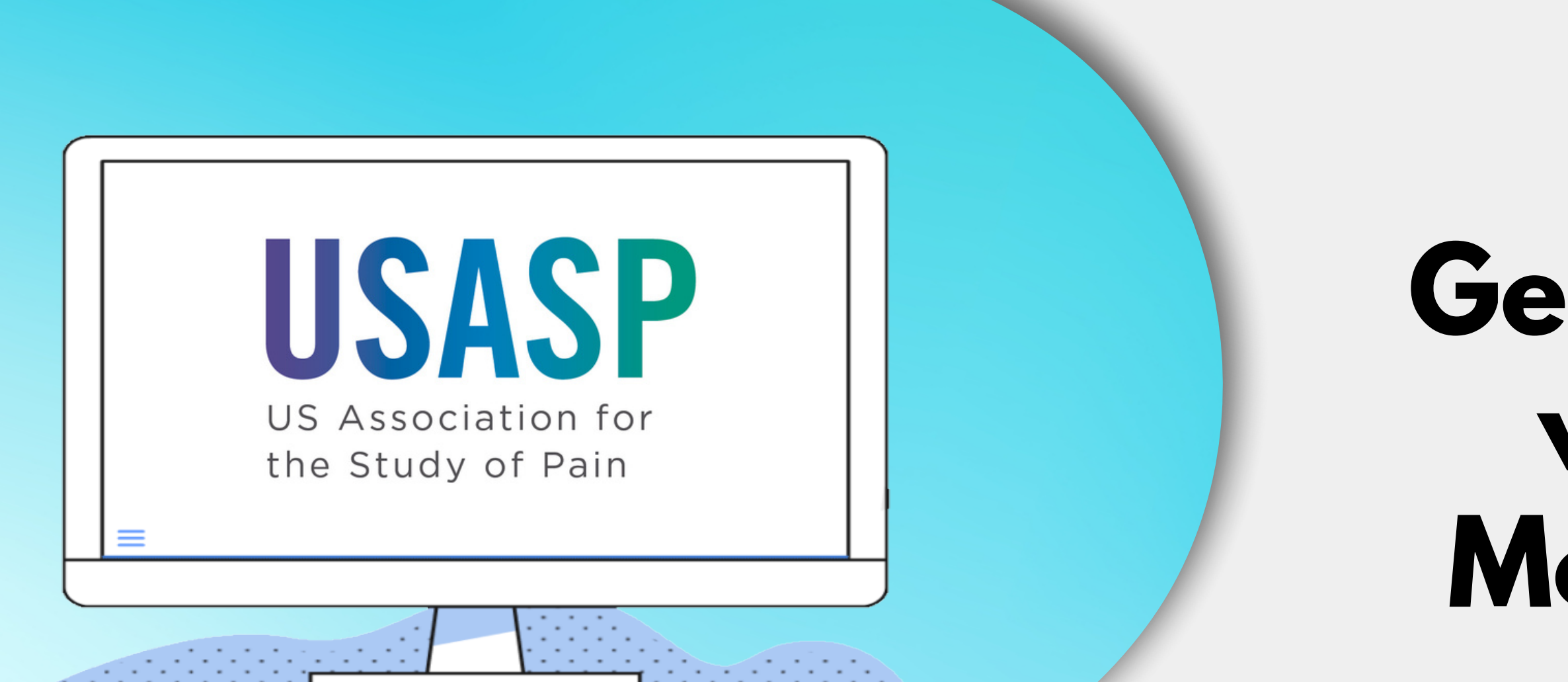

### **From the USASP Communications Committee**

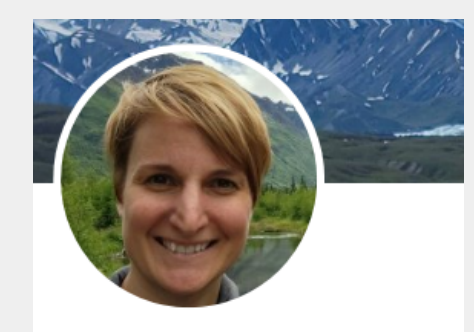

**Wendy Gaultney, PhD** @wendygaultney

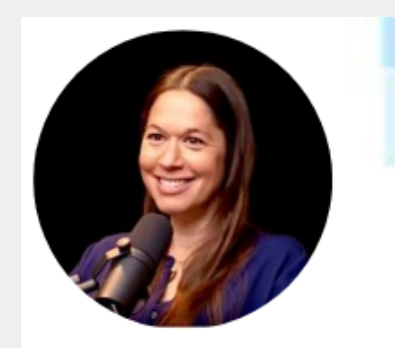

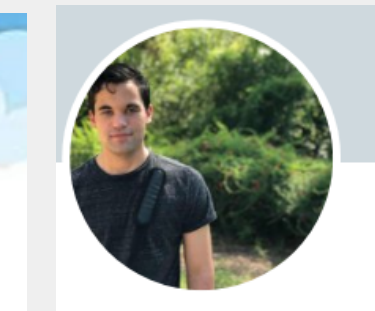

**Dr. Rachel Zoffness** @DrZoffness Follows you

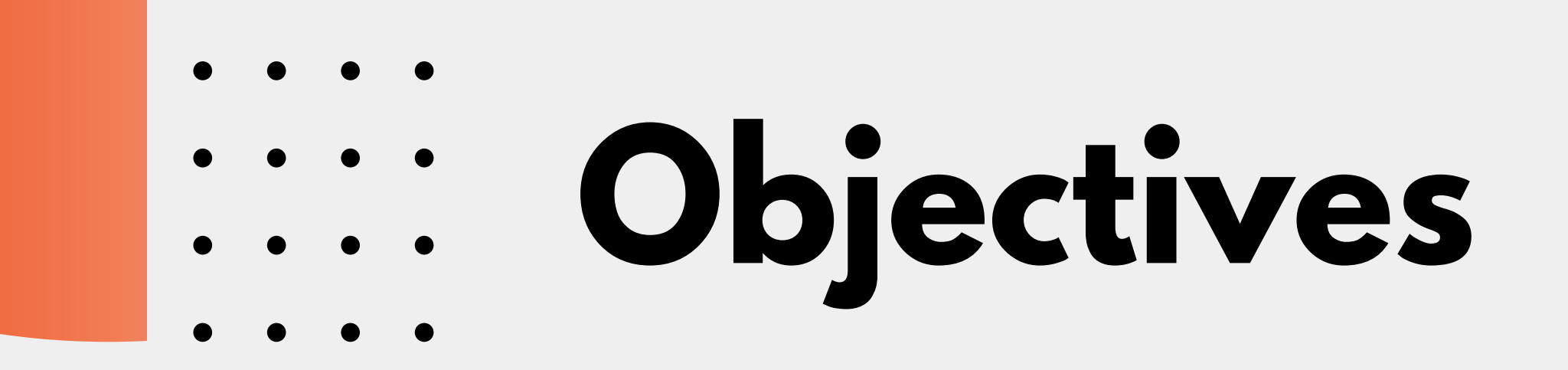

## **History and Our Committee 1. Resources and Tips 2. Interactive Twitter activity 3. Discuss with the panel! 4.**

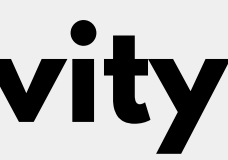

### **April 2021: USASP Communication Committee was Formed!**

## **December 2019: Tyler Bell started the Account**

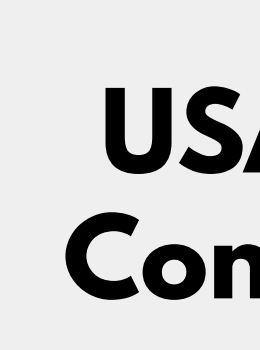

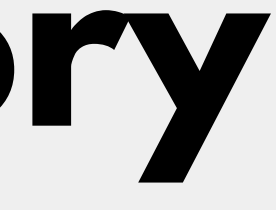

# **Our History**

## **Meet the USASP Communications Committeen**

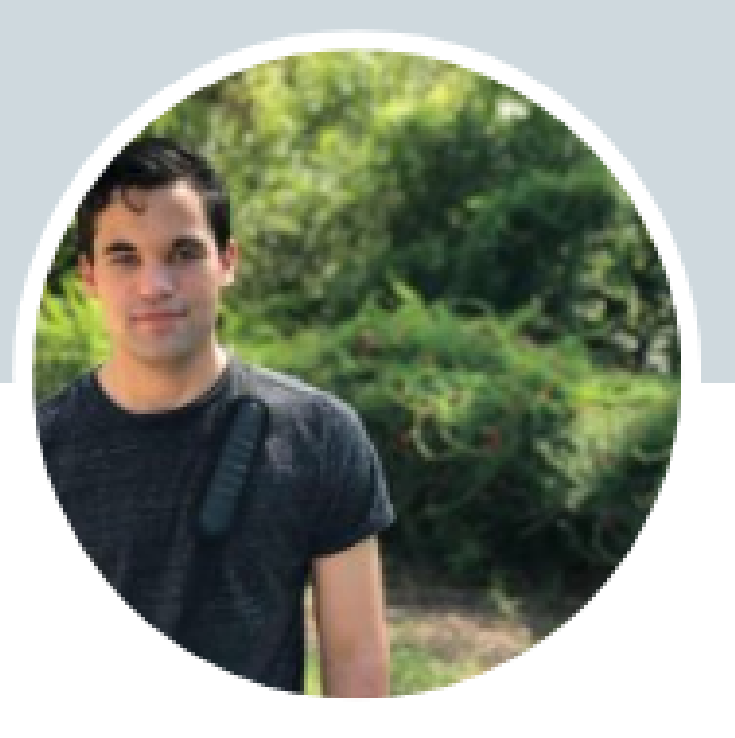

### Dr. Tyler Bell

@TylerBellPhD Follows you

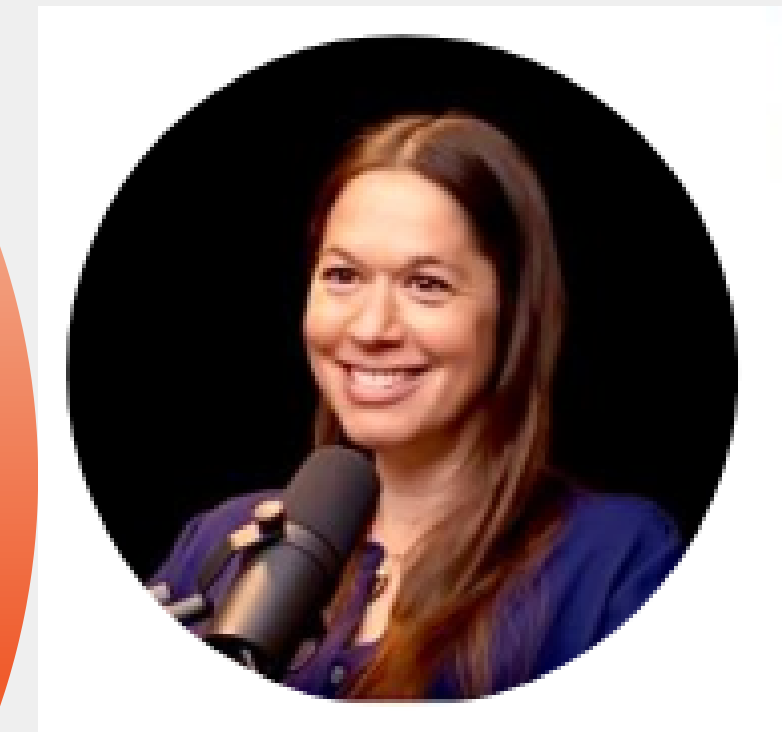

### **Dr. Rachel Zoffness**

@DrZoffness Follows you

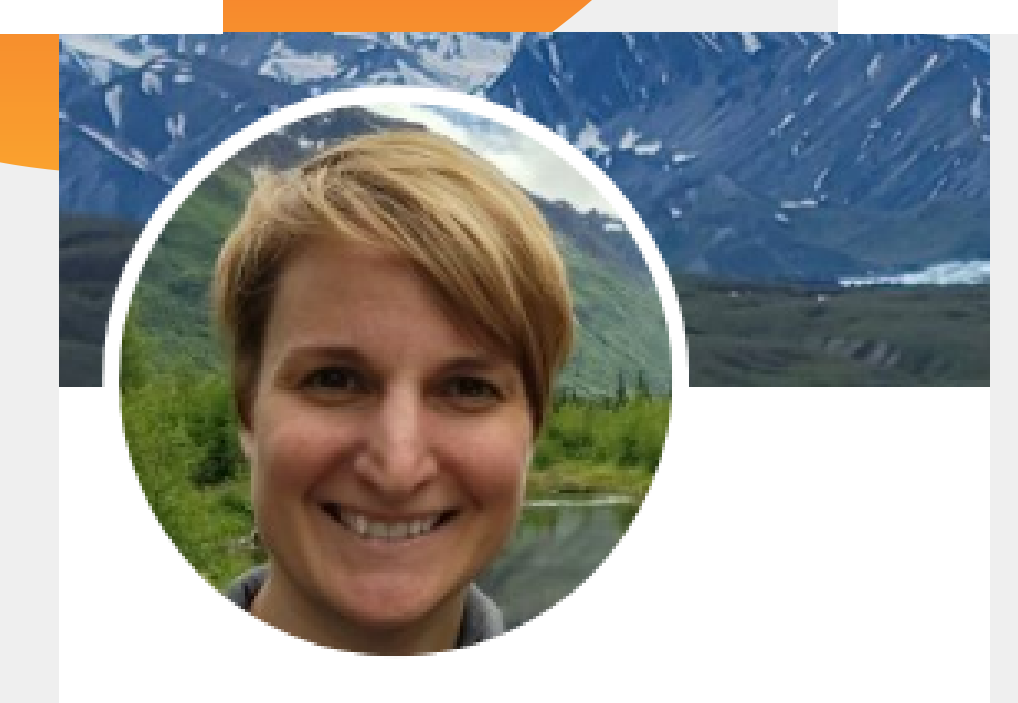

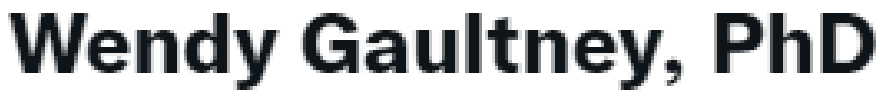

@wendygaultney

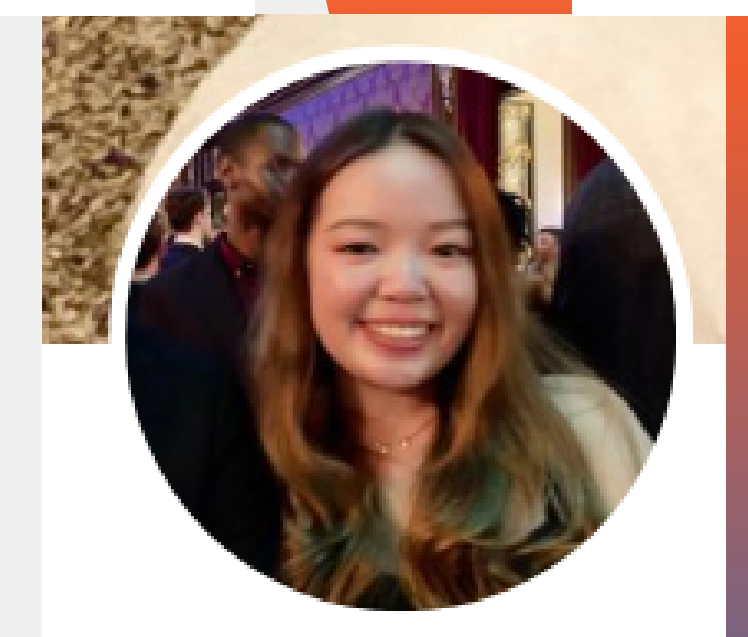

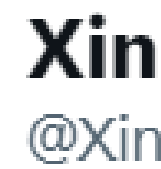

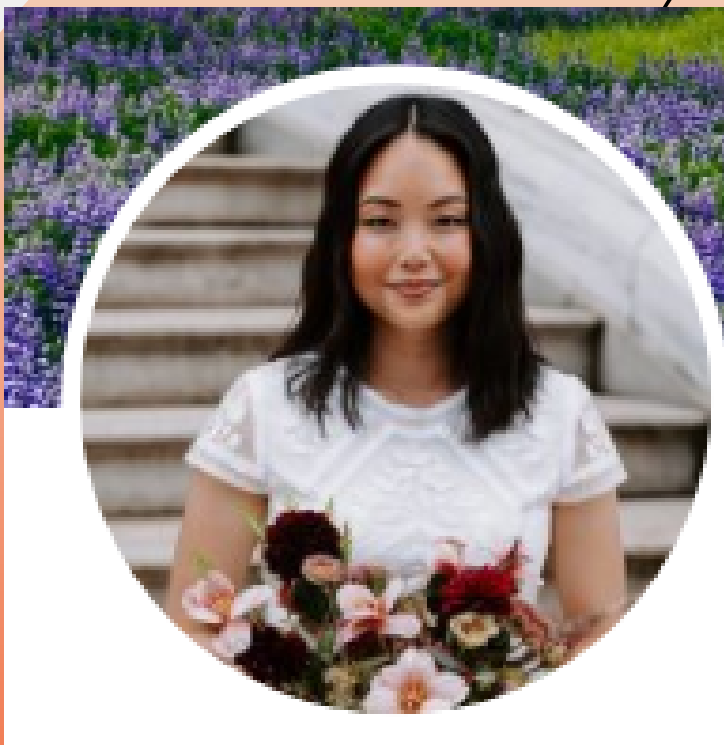

### Sarasa Tohyama, PhD

@SarasaTohyama Follows you

**Xinbei Li** @XinbeiLi1 Follows you

Welcoming our new members!: Anastasiia Gryshyna, Erin Young, Victor Schneider and Dikachi Osaji

# **Social Media Goals**

- **Develop a strategy for the creation of an effective social media campaign designed to communicate the work of USASP, its members, and others involved in pain research and treatment.**
- **Execute initiatives aimed at increasing the involvement of USASP members in public education and outreach.**
- **embrace public communication, outreach, and education about pain.**
- **Catalyze a shift in the professional culture of USASP members to more consistently include and Promote pain research on topics of interest to the public through print and digital media.**
- **Empower USASP members to engage in public dialogue and provide them with the tools to do so.**

## **Communications Committee Charter**

## **Overarching goal: To guide USASP initiatives and programs centered on educating about pain research and treatment.**

**Specific goals:**

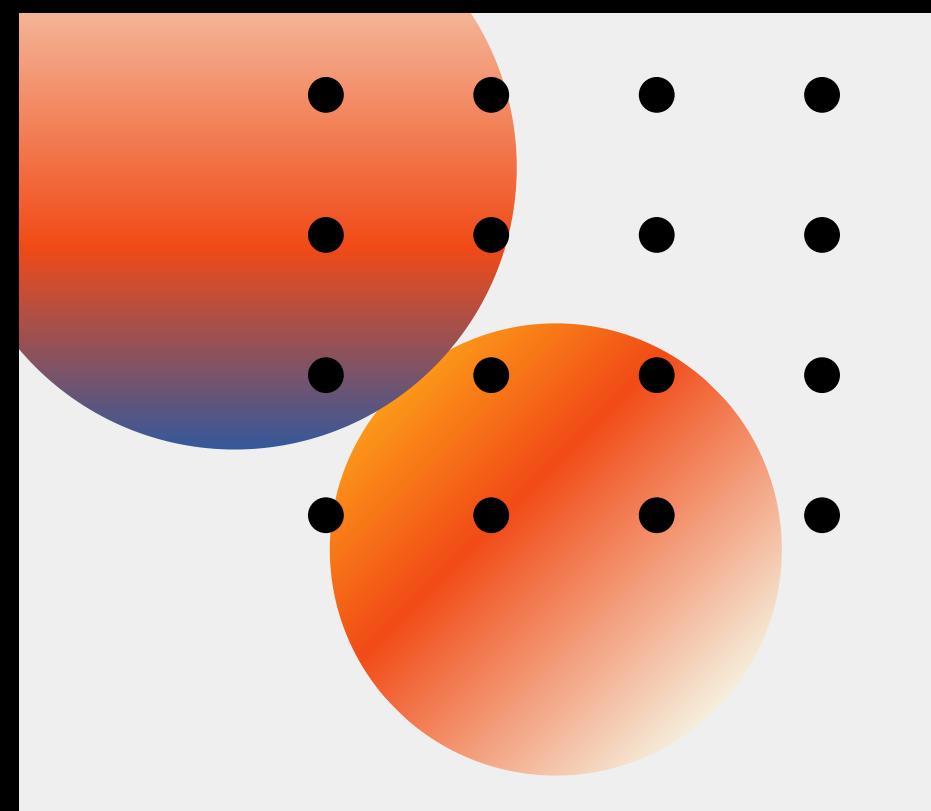

## **Social Media Goals**

Maybe you don 't have a charter...

## **But what are your goals?!**

### Write those down.

These will help to guide you.

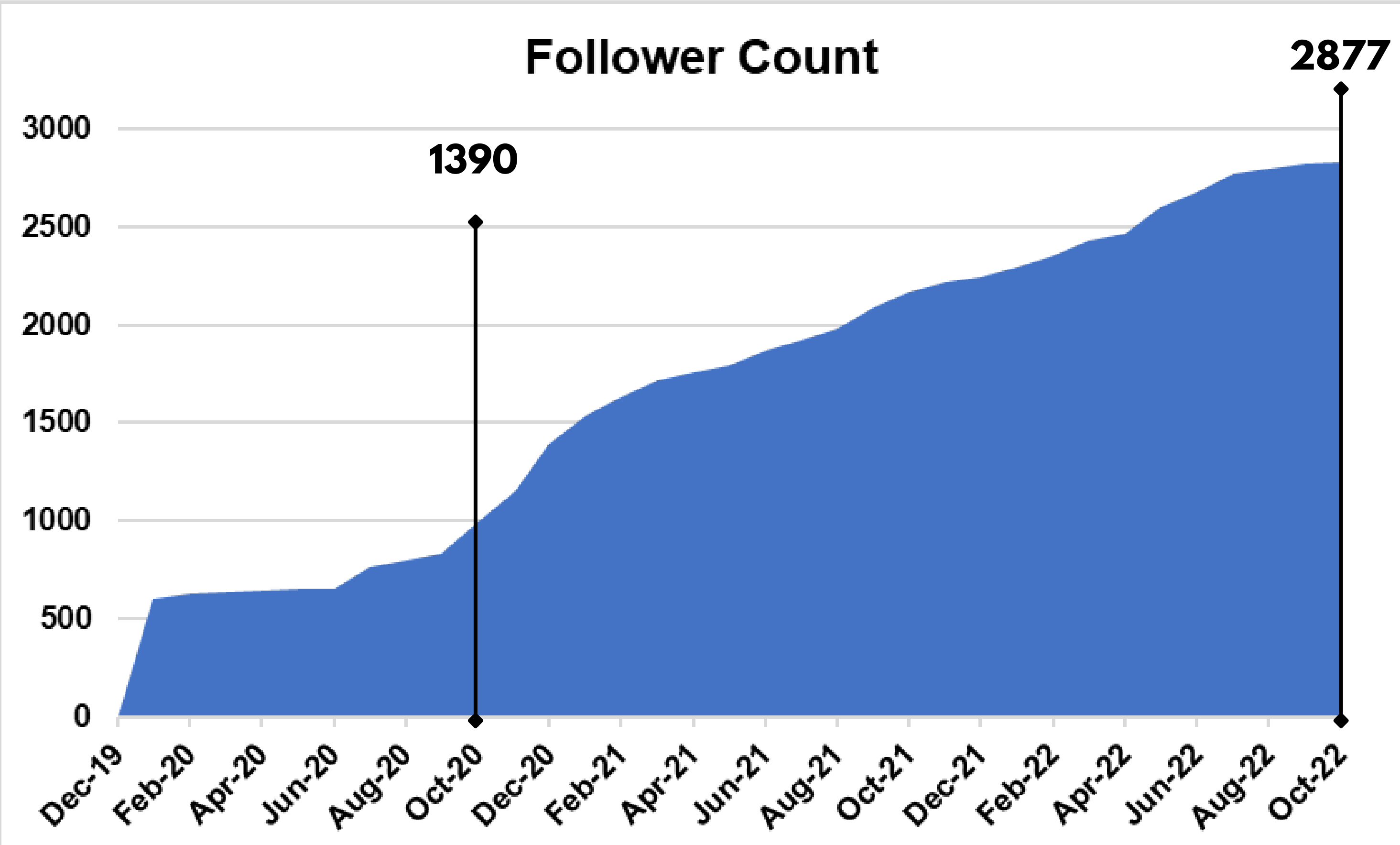

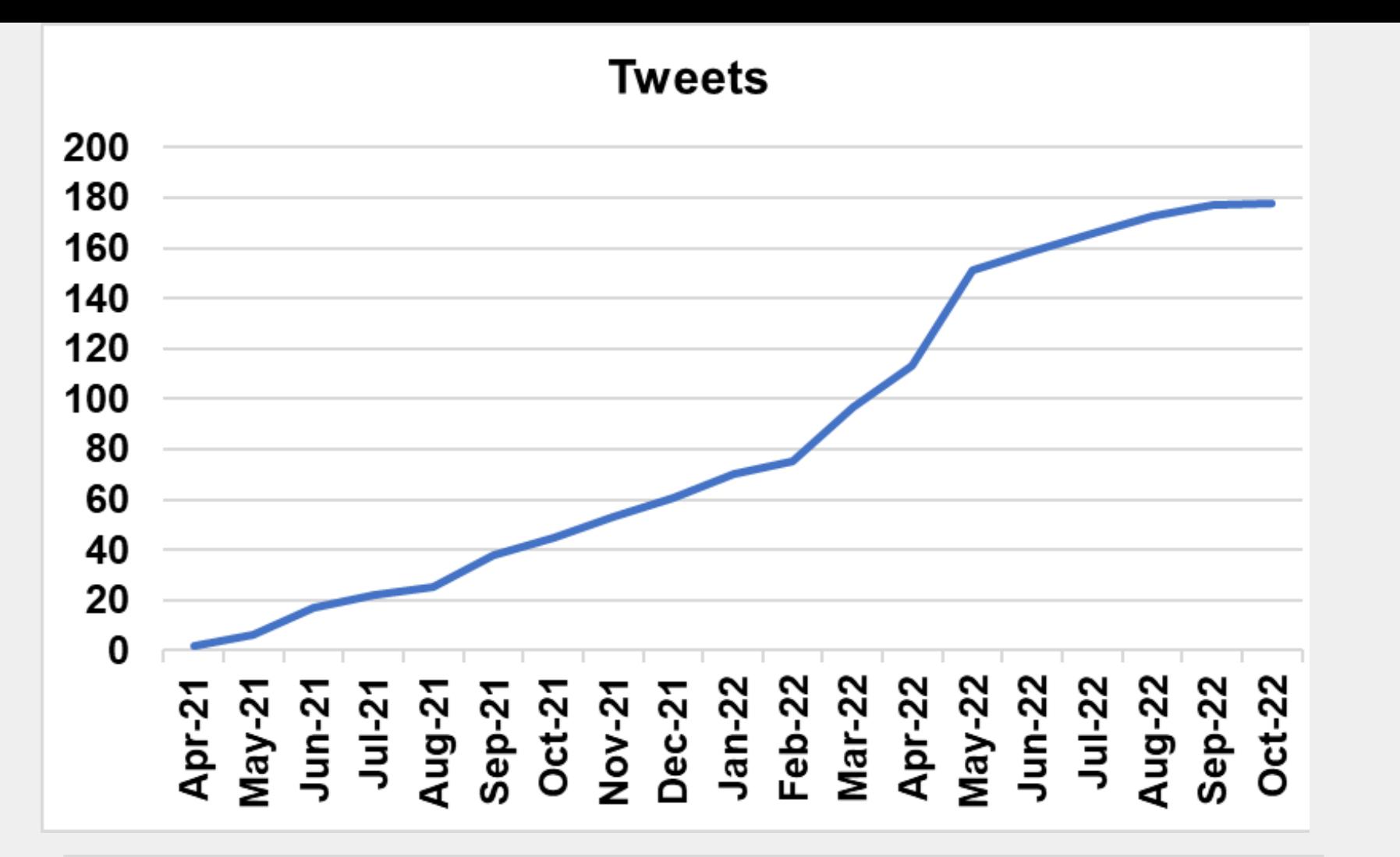

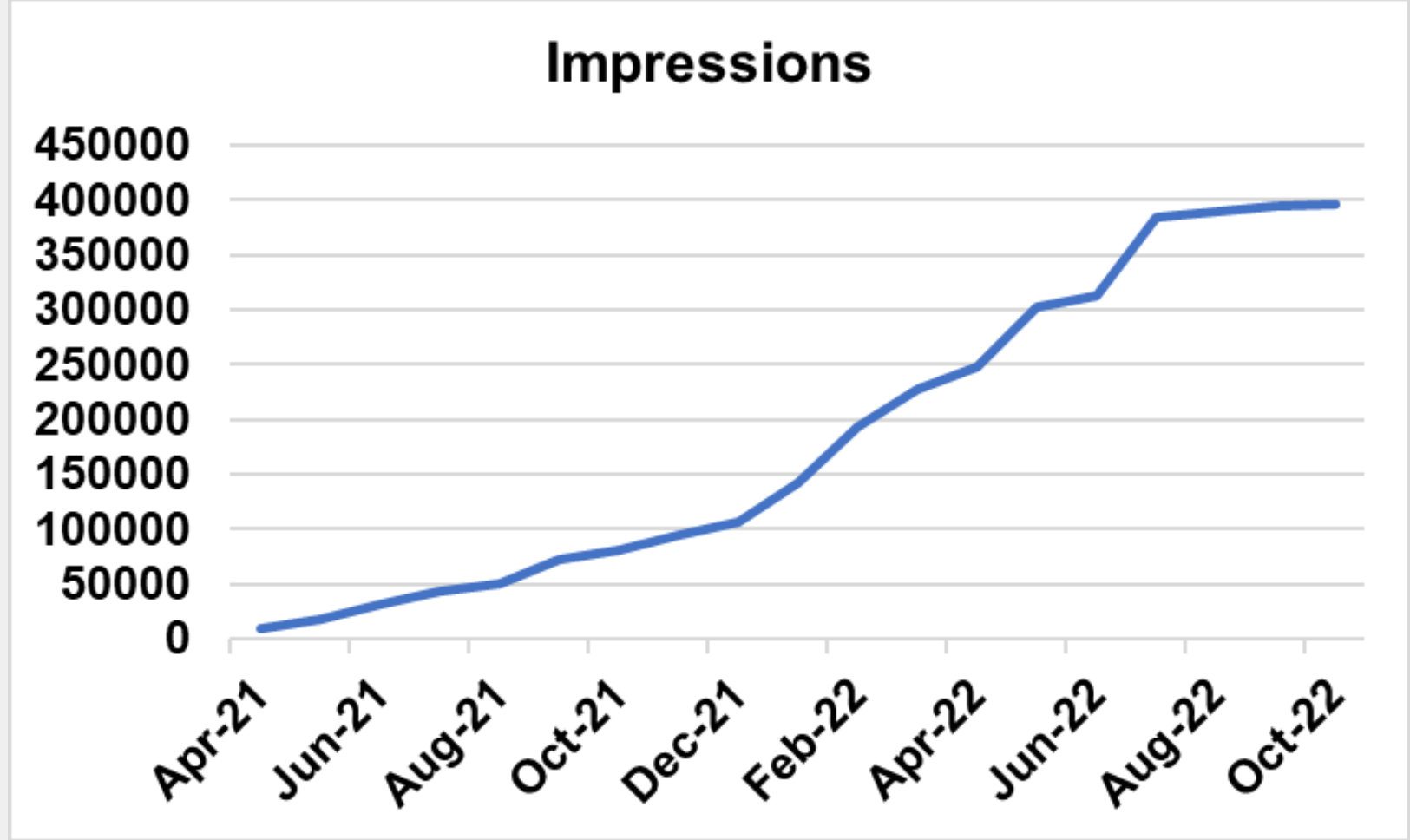

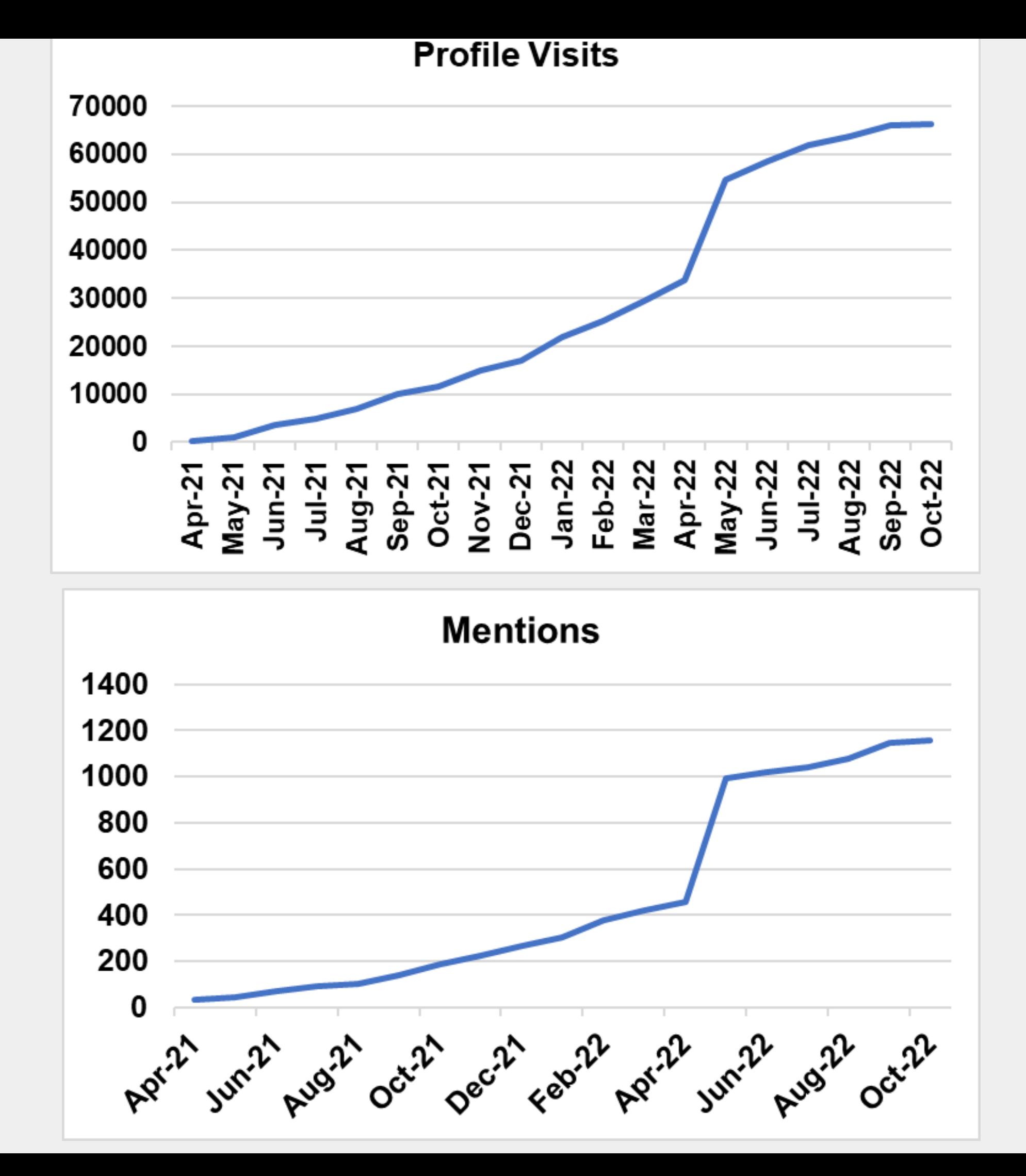

# Top Tweets

### Top Tweet earned 7,265 impressions

Countdown to #USASP2022! 3 days until we see each other in #Cincinnati! pic.twitter.com/qFbSBiWkzQ

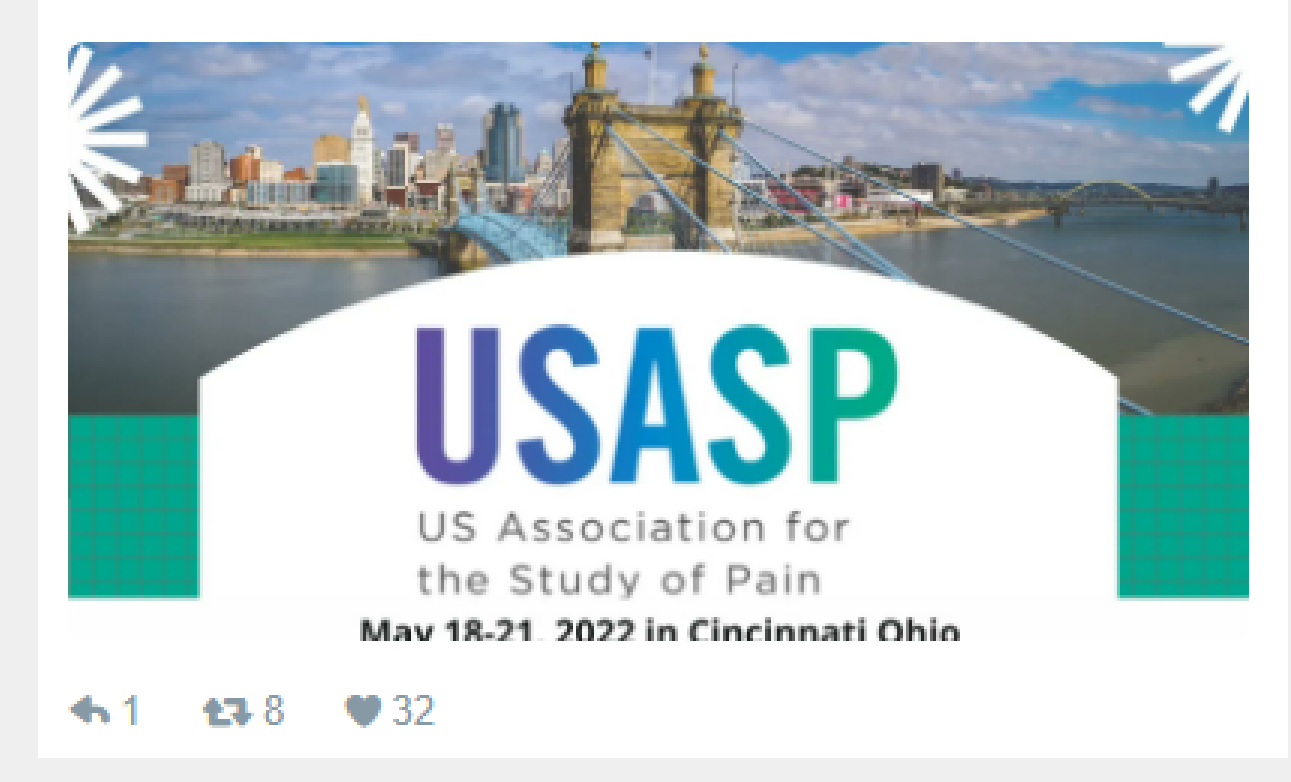

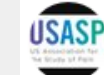

US Association for the Study of Pain @US\_ASP

Join us to congrats our four awardees of the Rita Allen Foundation on the 2021 Award in Pain Scholars for their exceptional research for revealing new pathways to understand and treat chronic pain! usasp.memberclicks.net/announcing-the...

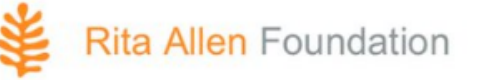

Announcing the 2021 Award in Pain Scholars Major grants will support four pioneering early-career pain researchers.

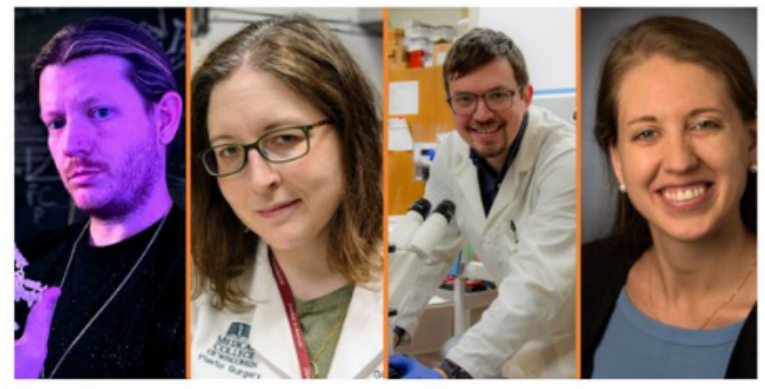

Gregory Corder (University of Pennsylvania), Gwendolyn Hoben (Medical College of Wisconsin), Aaron Mickle (University of Florida), Nicole Scheff (University of Pittsburgh)

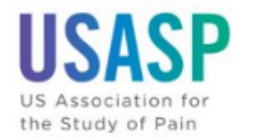

visit usasp.org for more information about the winners

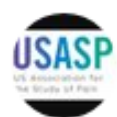

US Association for the Study of Pain @US ASP

**T** Call for Applications for Journal of Pain Social Media Chair!

 $\cdots$ 

Role: generate social media content based on journal articles, activities & events, & serve on our **Communications Committee** 

Start date: July 1, 2022

Interested? Click here for more info:

usasp.memberclicks.net/journal-of-pain

8:40 AM · Feb 25, 2022 · Twitter Web App

6 Retweets 1 Quote Tweet 13 Likes

# **Types of Popular Posts**

Come see Dr. Erin Young @DrErinY TODAY August 2nd at 3 pm CT to discuss their research via Zoom! Register here: usasp.memberclicks.net/usasptodayyoung pic.twitter.com/Kke5f5tB6U

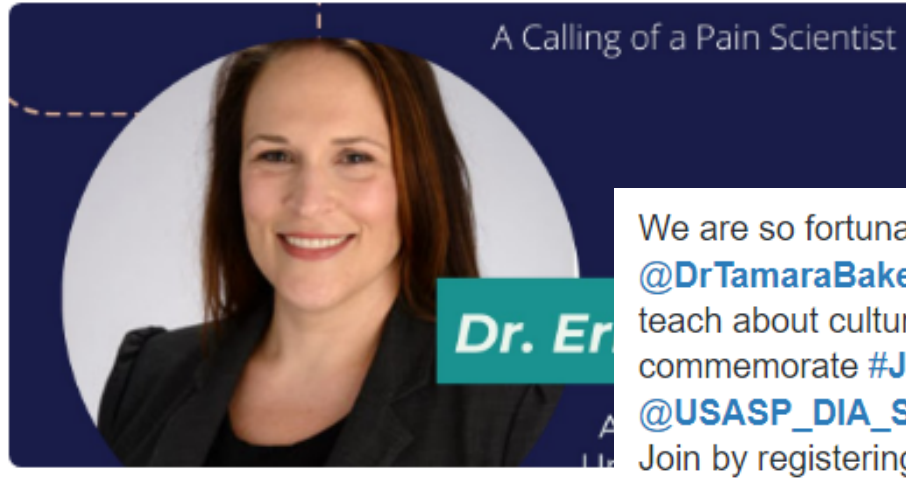

 $41$   $135$   $122$ 

We are so fortunate to have @DrTamaraBaker @national pain to teach about cultural competency to commemorate #Juneteenth2022 hosted by @USASP DIA SIG Join by registering here: buff.ly/3xBZb7A pic.twitter.com/r4a2T1sqNR

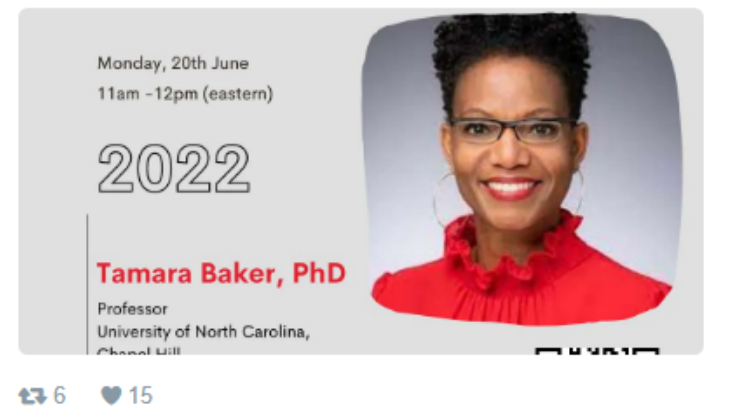

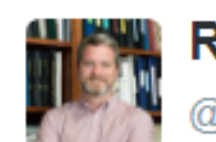

**Rob Gereau** @robgereau · May 20

Mission accomplished - PhD hooding ceremony for Dr. Dr. @jgrajalesreyes. He's off to Yale for residency, and now I'm off to Cincy. @US\_ASP - see you all soon. pic.twitter.com/PBK4HgPFSm

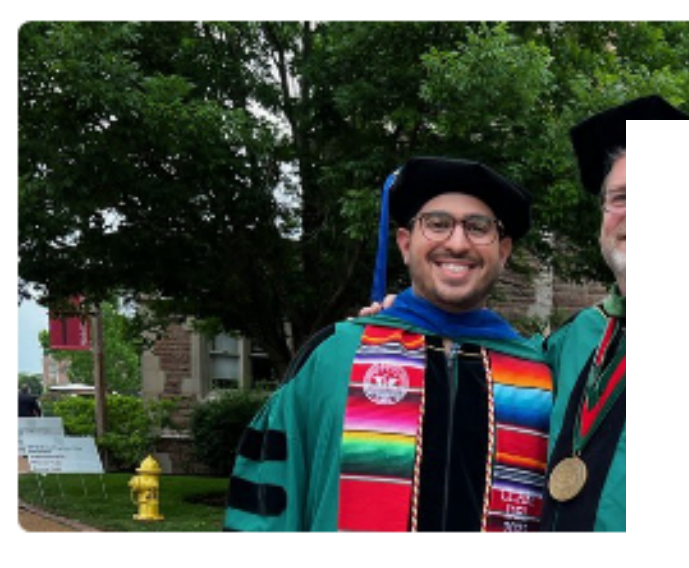

 $\triangle$  13 **13.5 135** 

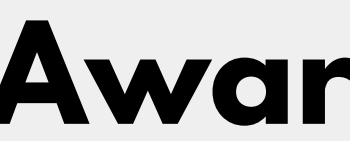

Top Tweet earned 1,456 impressions

Congratulations to @KhataeiTahsin, a member of the USASP committee and graduate student @UIOWA, on winning a fellowship for studying the mechanisms underlying exercise-induced muscle pain. @Ulowa\_PAIN @uihealthcare @US\_ASP

 $\bigoplus$  1  $\bigoplus$  3  $\bigoplus$  16

## **Events Awards/Successes**

# **Sort of Popular Posts**

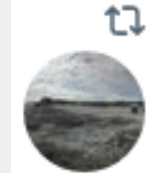

t] You Retweeted

 $\bigcirc$ 

Christopher King @kingneuro · May 25 Come work at a great place @CincyChildrens with @JankowskiLab #PainScience #Pain #Immunology Spread the word @US\_ASP @IASPpain

Jankowski Lab @JankowskiLab · May 24

t1 6

Open position in the Department of Anesthesia for an Assistant/Associate Professor (tenure track) with interests in Pain Neurobiology and/or Neuroimmunology at Cincinnati Children's Hospital! See jobs.cincinnatichildrens.org Req#121714 or inquire directly: michael.jankowski@cchmc.org

 $\circ$  12

 $\uparrow$ 

Neuro Central @Neuro Central · Oct 25  $\cdots$ Our partner journal, @fsgpmt, has published an article collection that explores real-world evidence for the evaluation of analgesic treatments for chronic neuropathic #pain. View the full #OpenAccess collection here >>> bit.ly/3SzeLYP

 $\circ$ 

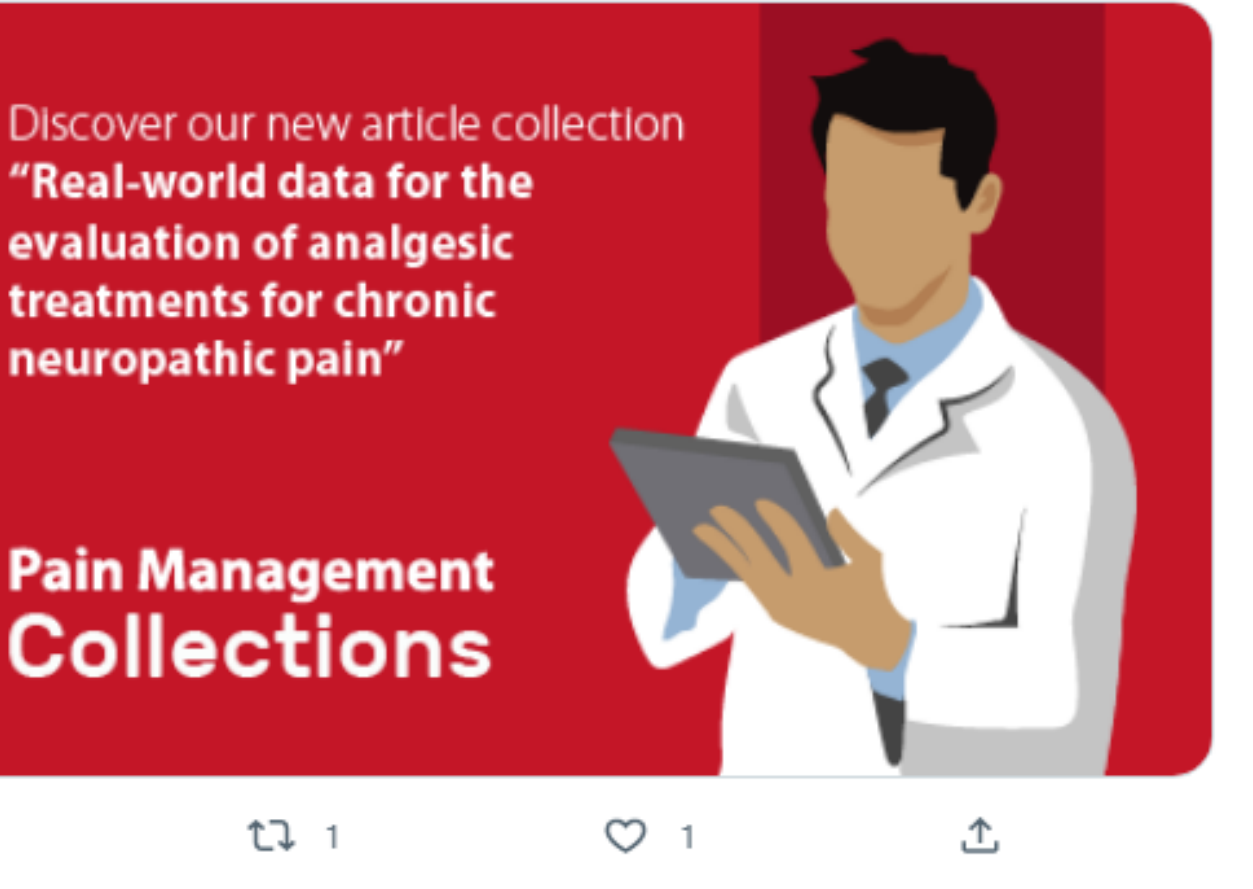

## **Job Postings Journal Articles**

# **Social Media Resources & Tips**

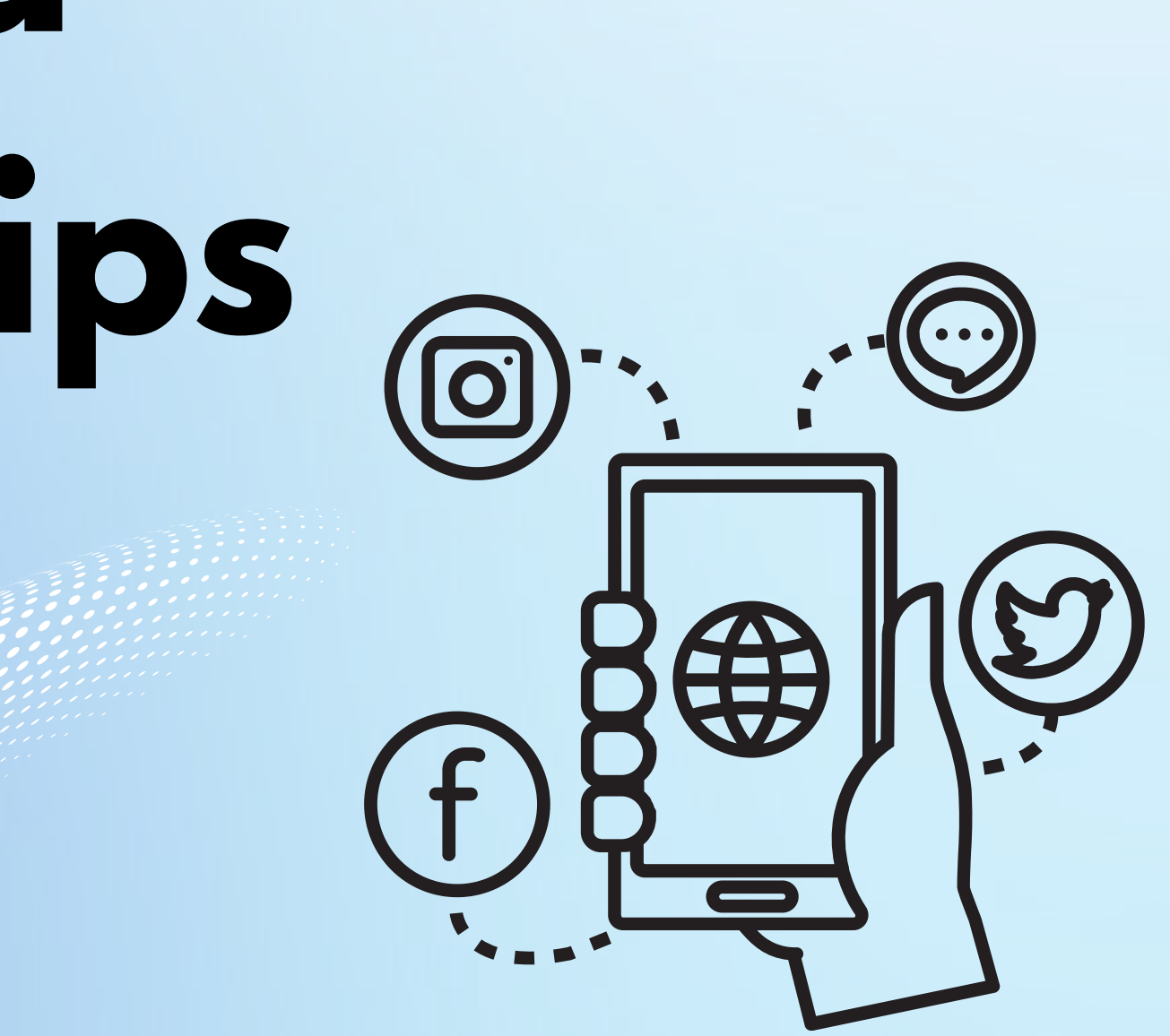

# **1.Profile**

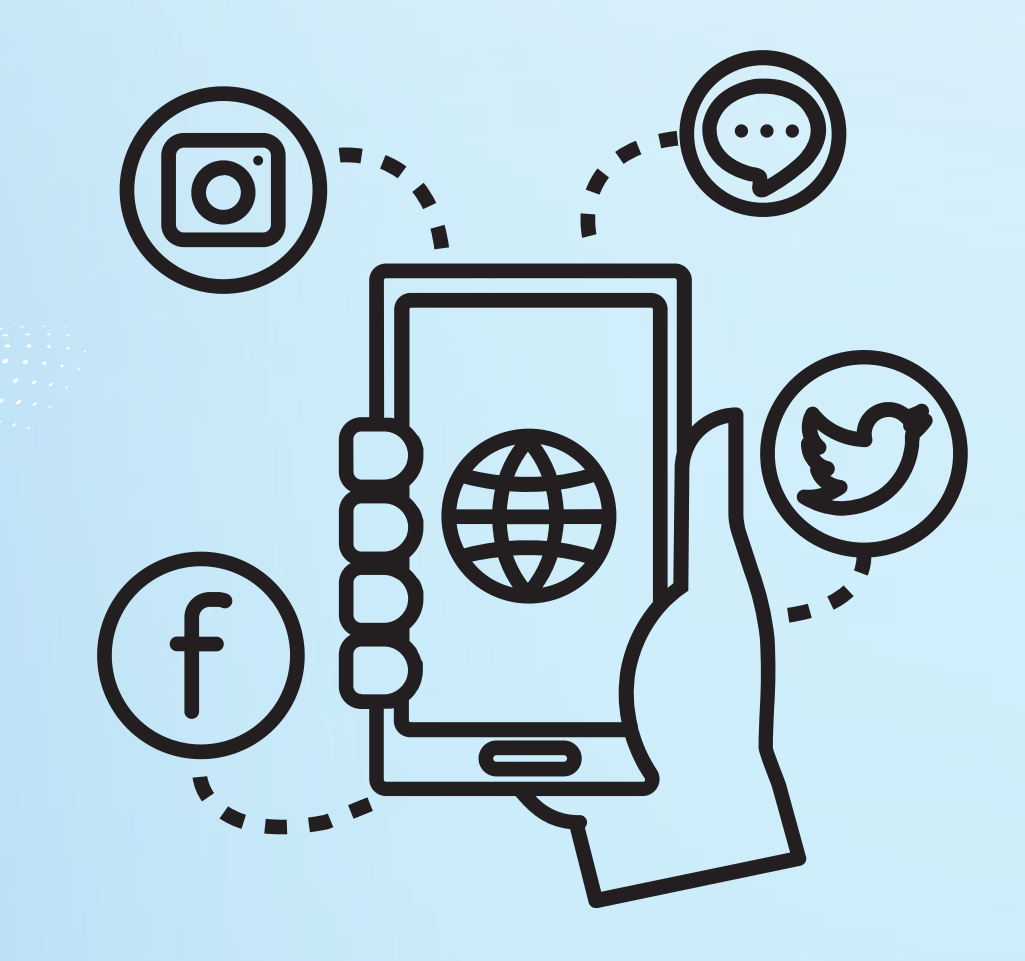

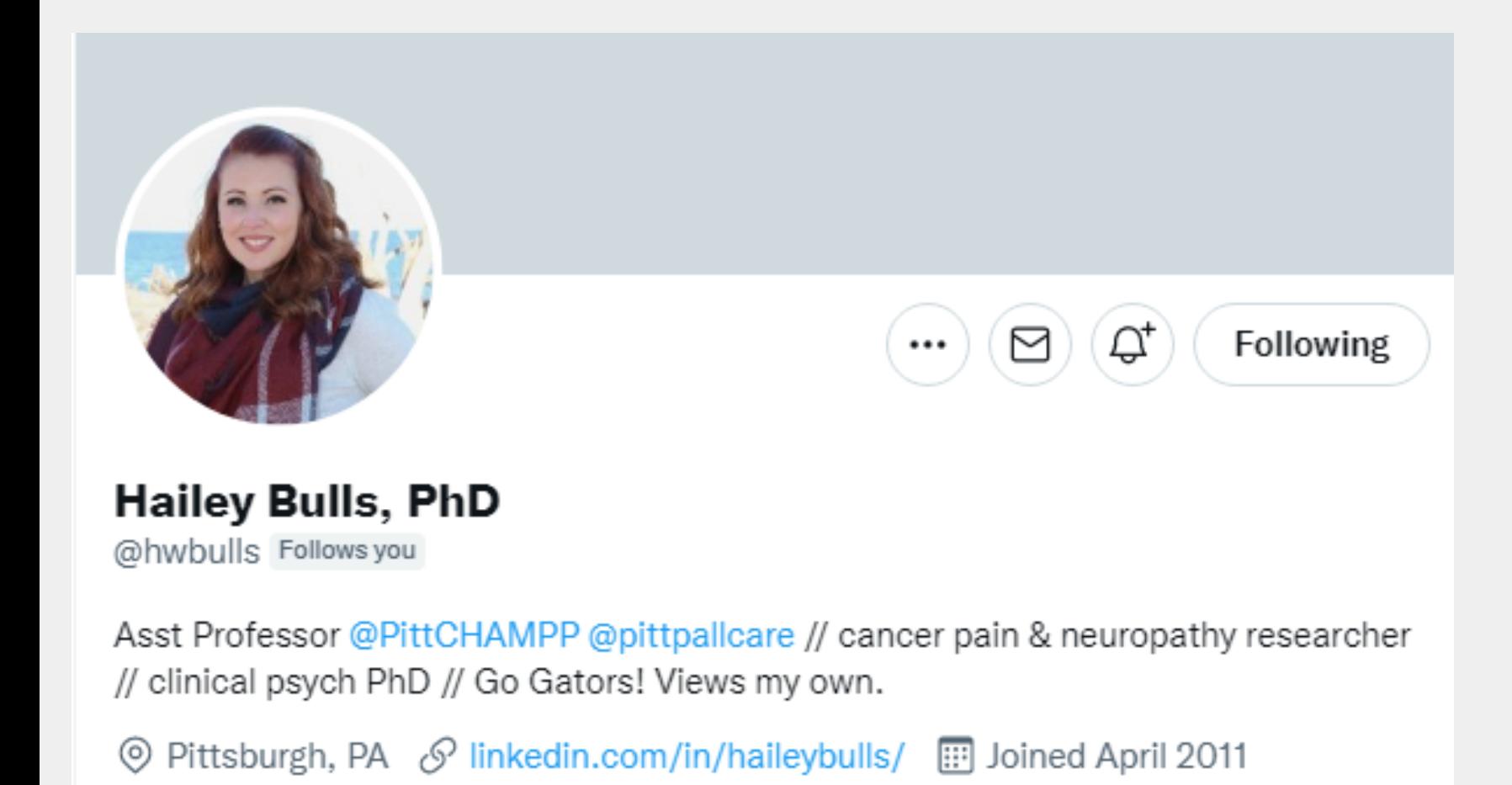

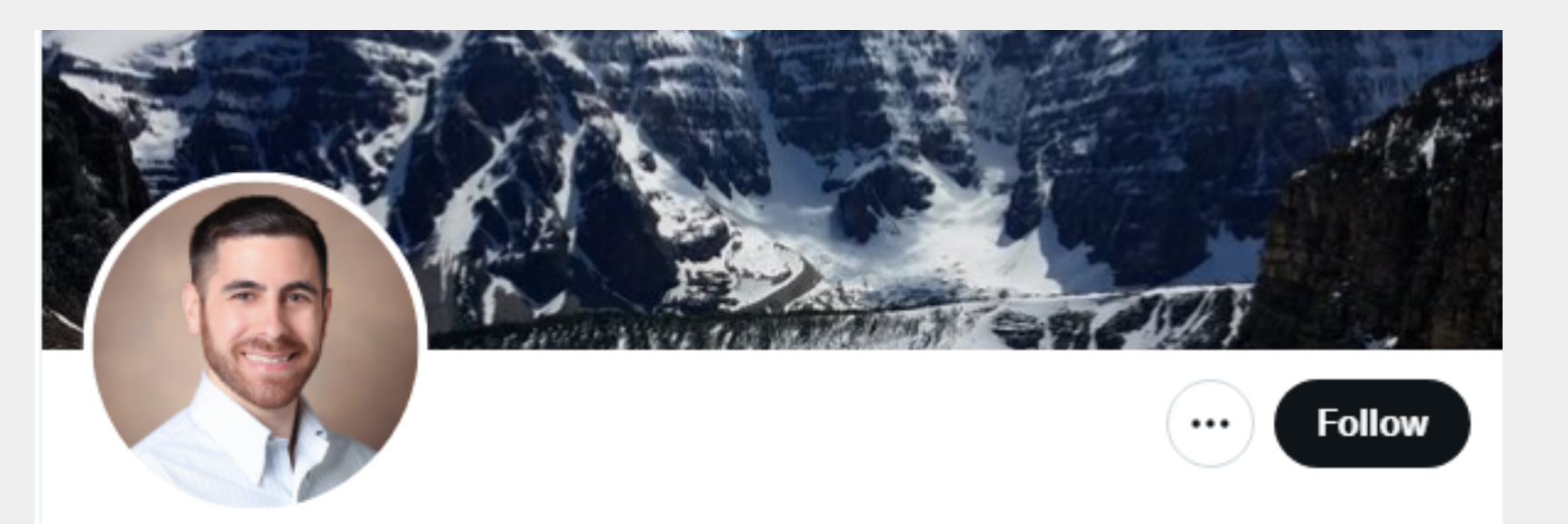

### Greg Salimando, Ph.D.

@gsalimando

Postdoctoral fellow in the Corder Lab at UPenn. New research jams = pain circuitry and translational pain therapeutics. Other jams = tea, beer, movies & hiking.

© Philadelphia, PA : Joined May 2017

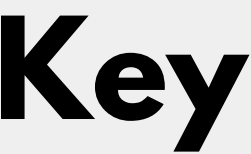

**Title 1. Position 2. Institution 3. Interesting Description 4. @'s and Hashtags 5.**

## **Key Components**

**Optional: Disclaimers Guidelines**

# A Lab Profile

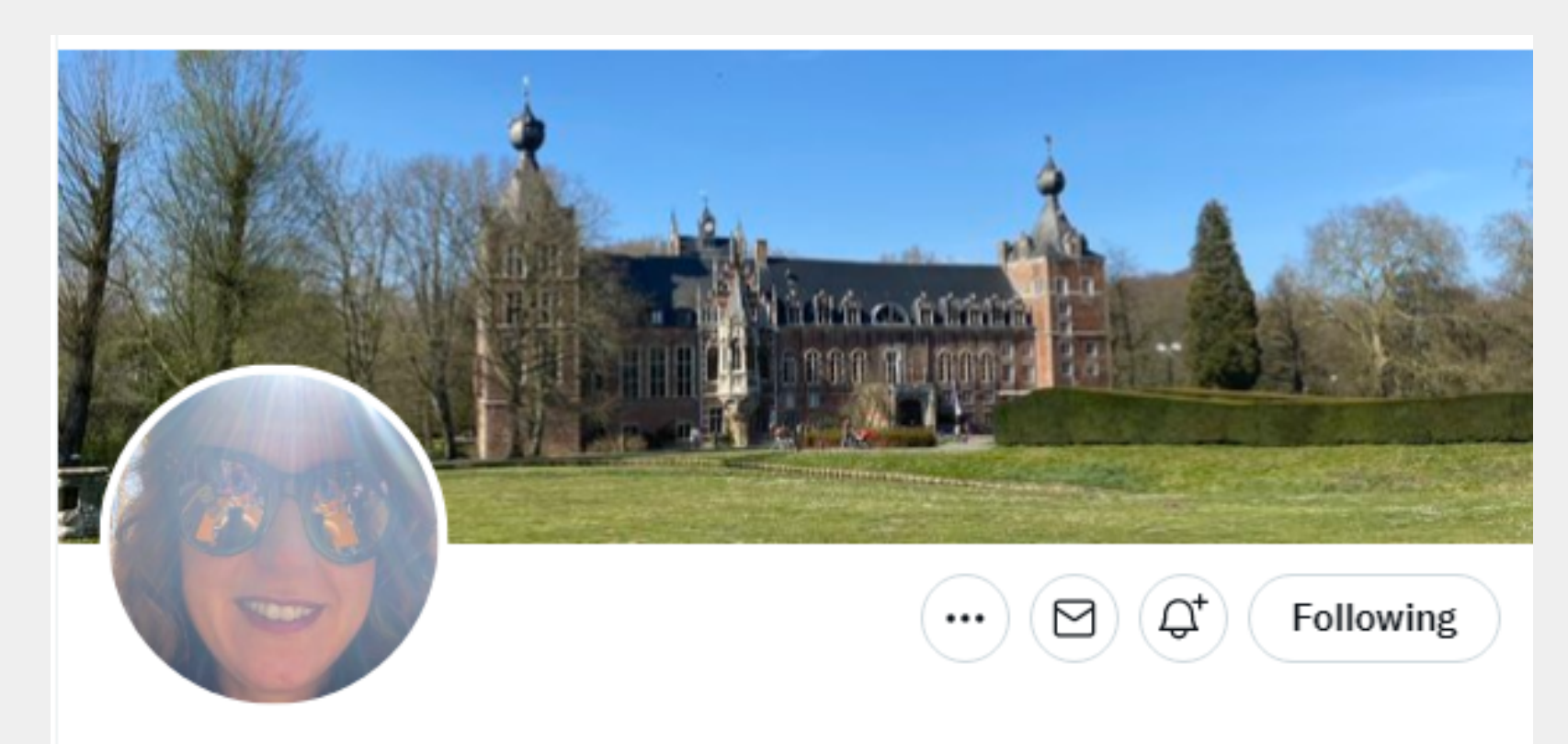

### Diana Torta- Pain modulation lab

@DianaTorta Follows you

Assistant Research Professor (BOFZAP) | PI of the pain modulation lab @KULeuven Health Psychology| mum of 2| addicted to coffee and travelling

Selgio **...** Joined February 2013

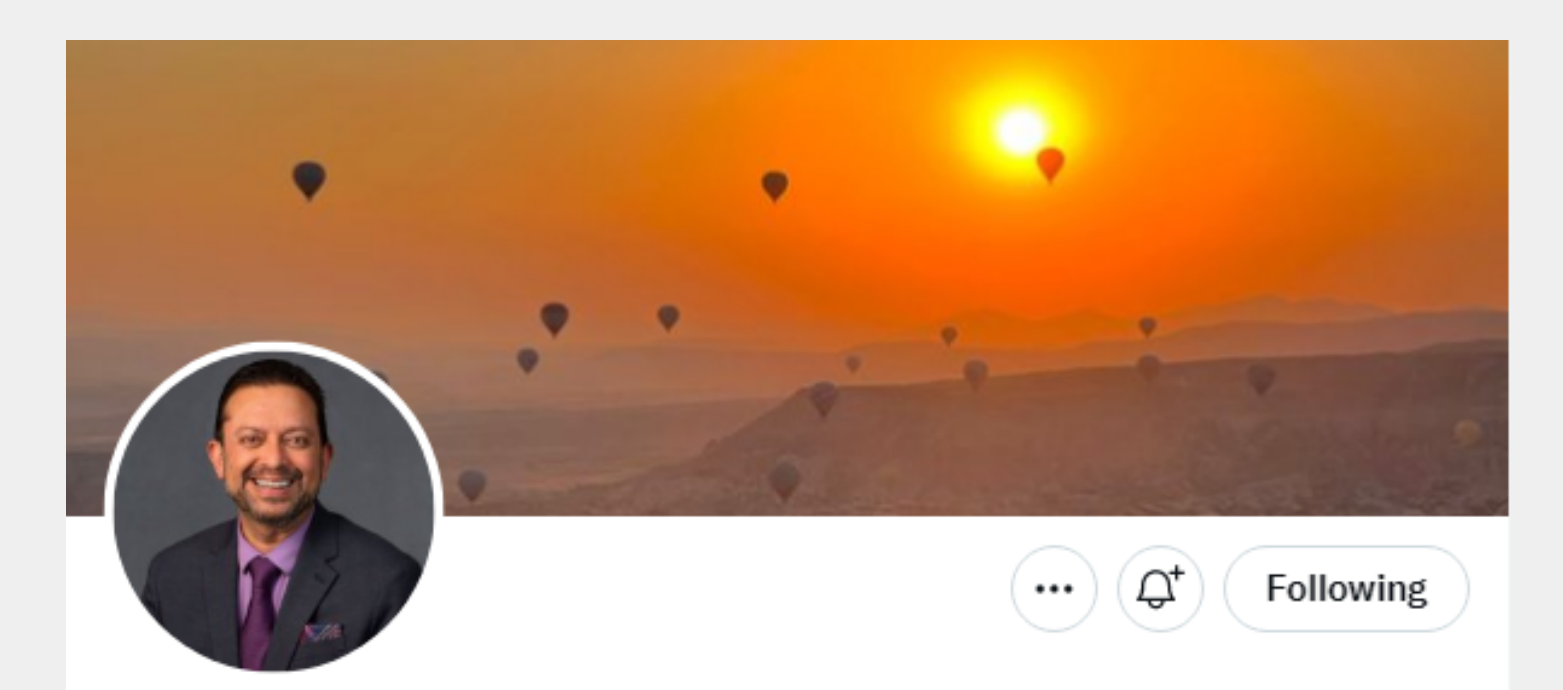

@KhannaLabNYU

Prof. of Mol. Pathobiol., NYU | Director, NYU Pain Res. Center | Neurobiology of ion channel signaling in chronic pain I **THE I+I** III reluctant New Yorker

© New York, NY ⊙ dental.nyu.edu/faculty/ft/rk4... [...] Joined April 2019

### Dr. Rajesh Khanna of the KhannaLabNYU

1,897 Following 2,346 Followers

many P Followed by Design and Data Analytics PIA, USASP Sex Differences in Pain and Analgesia SIG, and 279 others you follow

# **2. Getting Followers**

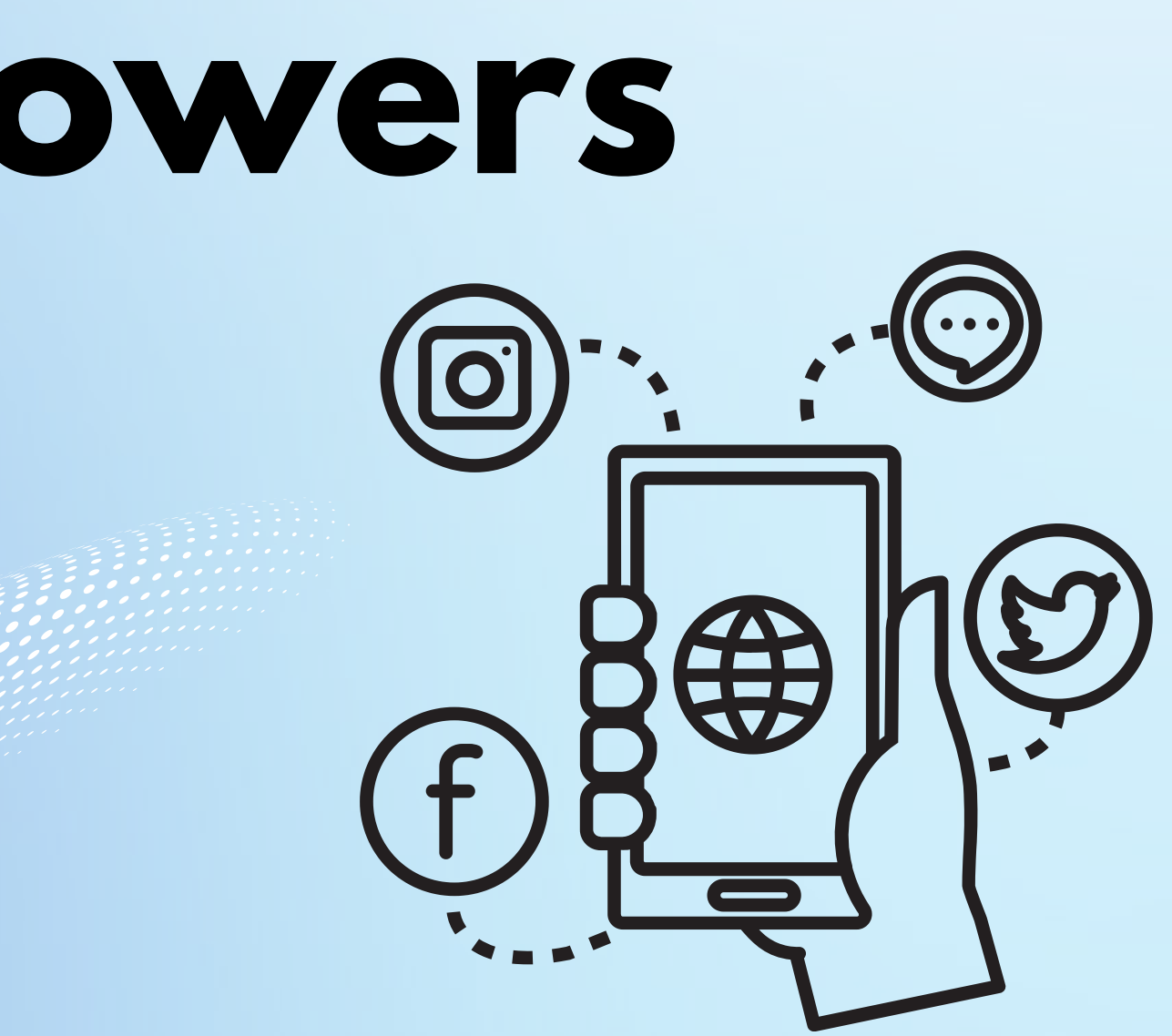

# **USASP Getting Started!**

## • First made an account in 2019

. Step 1: Followed societies and their followers . Step 2: Every day added more from suggested friends

 $\leftarrow$ 

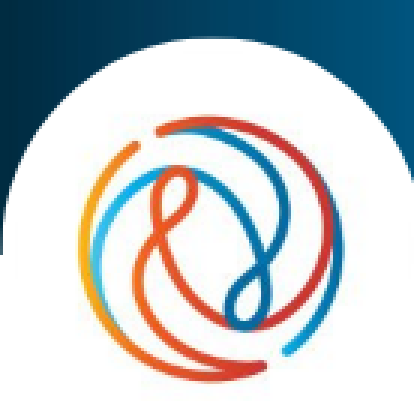

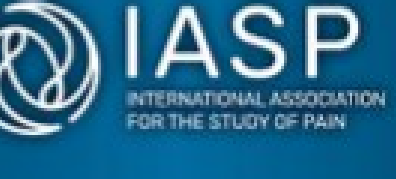

**Working Togethe Relief Throughot** 

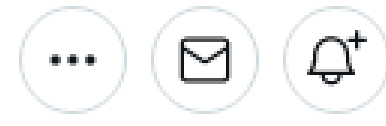

@IASPpain

**IASP** 

Followers you know

**Followers** 

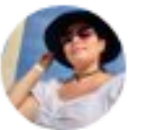

Kim Gomez @Kimgmz6 Follows you

Postdoc @KhannaLabNYU | 8 Neurobiologist | PI #OrgulloCinvestav | Pain, ion channels & ephys | Dog + Tucson, NYC 19

**IASP** @IASPpain Follows you

The International Association for the Study of Pain is a multidisciplinary based professional community dedicated to improving pain relief wor

 $\circledcirc$  Washington, DC  $\circledcirc$  iasp-pain.org  $\circledcirc$  Joined August 2009

21K Followers 2,396 Following

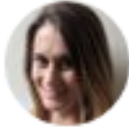

**Chelsie Brewer** 

@ChelsieLBrewer Follows you

Postdoc @juliekauer1 @StanfordPSY | PhD in the Baco Neuroscience research-interested in pain, itch, neur plasticity

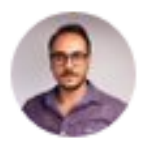

**Vincenot Matthieu** 

@mattvincenot

Very happy father to be, Neuropsychologist and Ph.D Psychophysics, Endogenous Mechanisms, Biology

### Who to follow

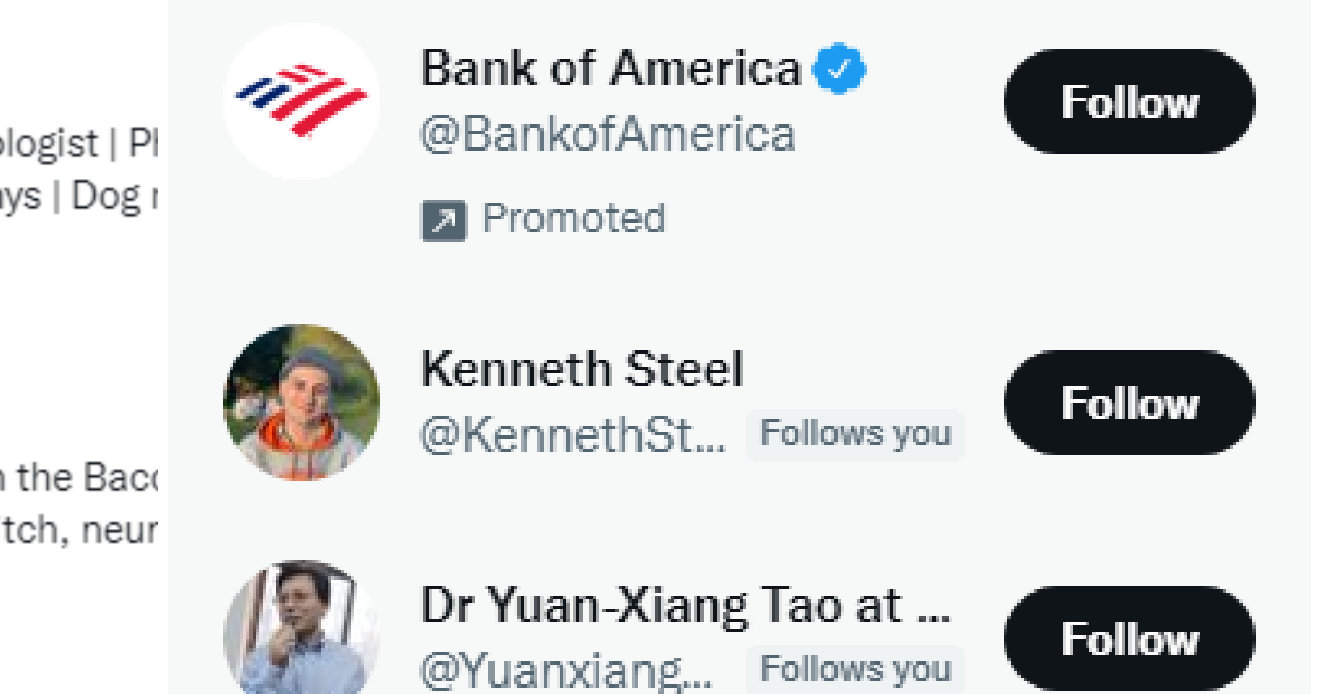

### Show more

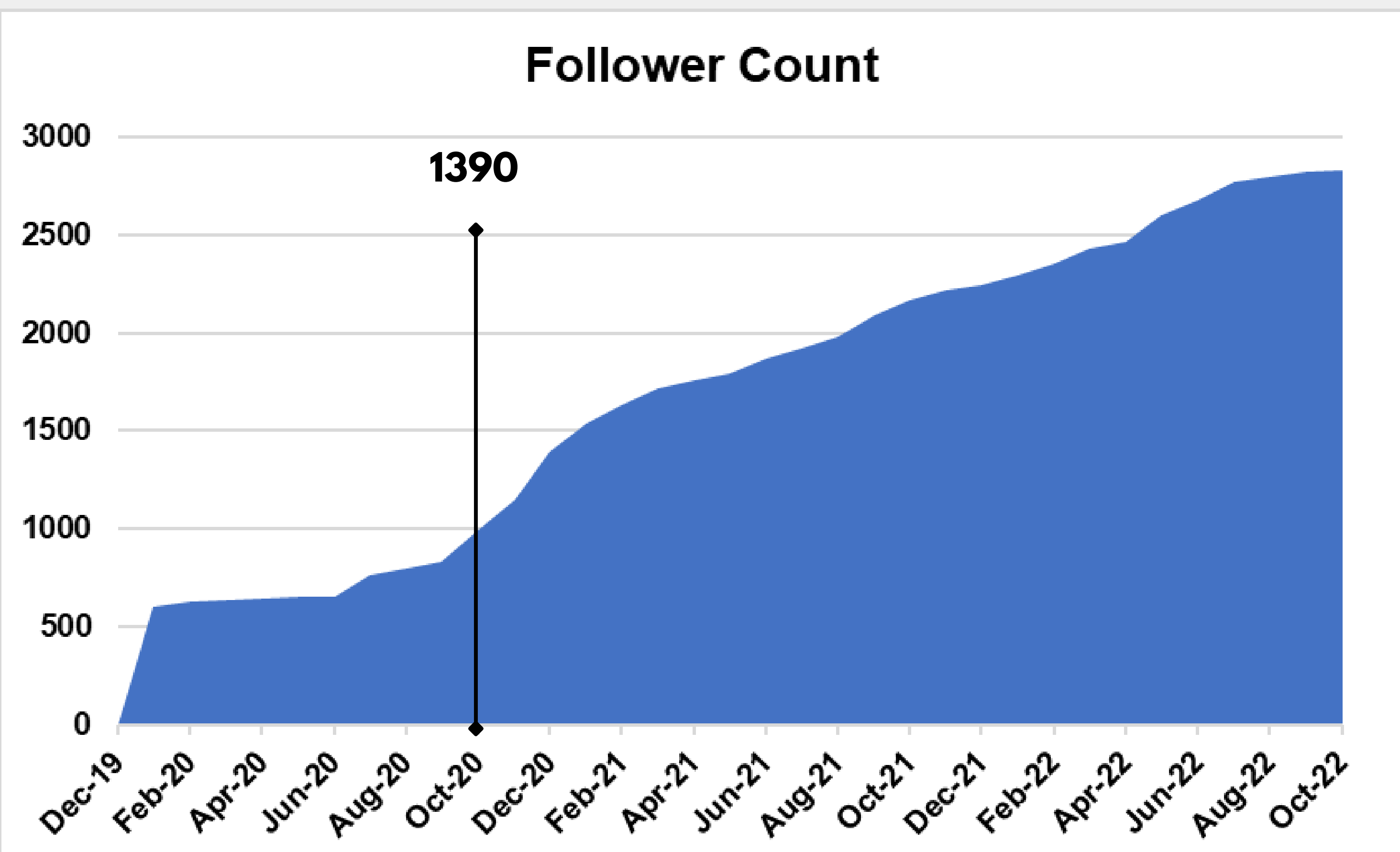

# **Key Steps to Sustainable Growth**

- **1 Social media management software**
- **2 Capitalize on momentum or events (e.g. USASP conference, awards)**
- **3 Regulary engage with others' content**

# **Tips**

**Make sure to add disclaimers to your profile bio Filter whom you add**

- **Don't react**
- **Block as needed**
- **Carefully consider if you need to make a response**

## **Responding to negativity/trolling**

**Don't do social media in a vacuum, make it a group effort and reach out to institutional and professional experts as needed**

# **3. Graphics**

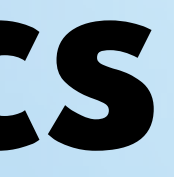

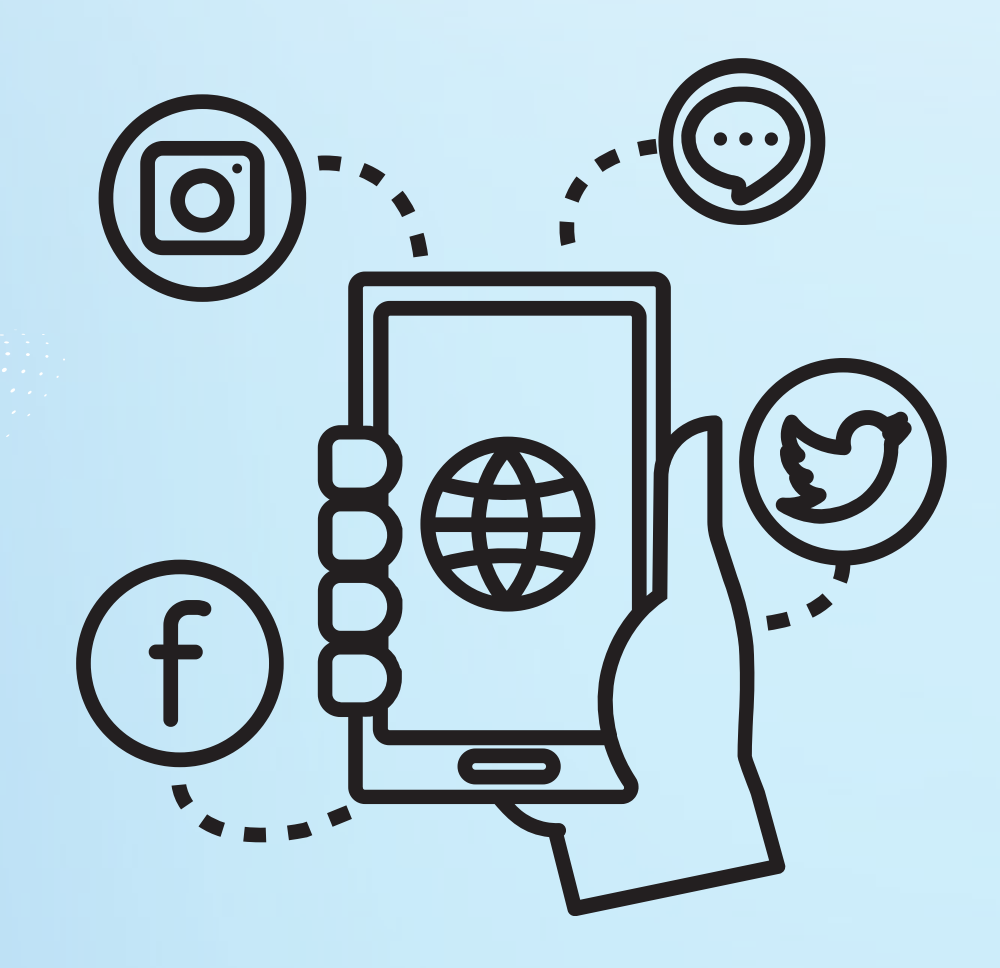

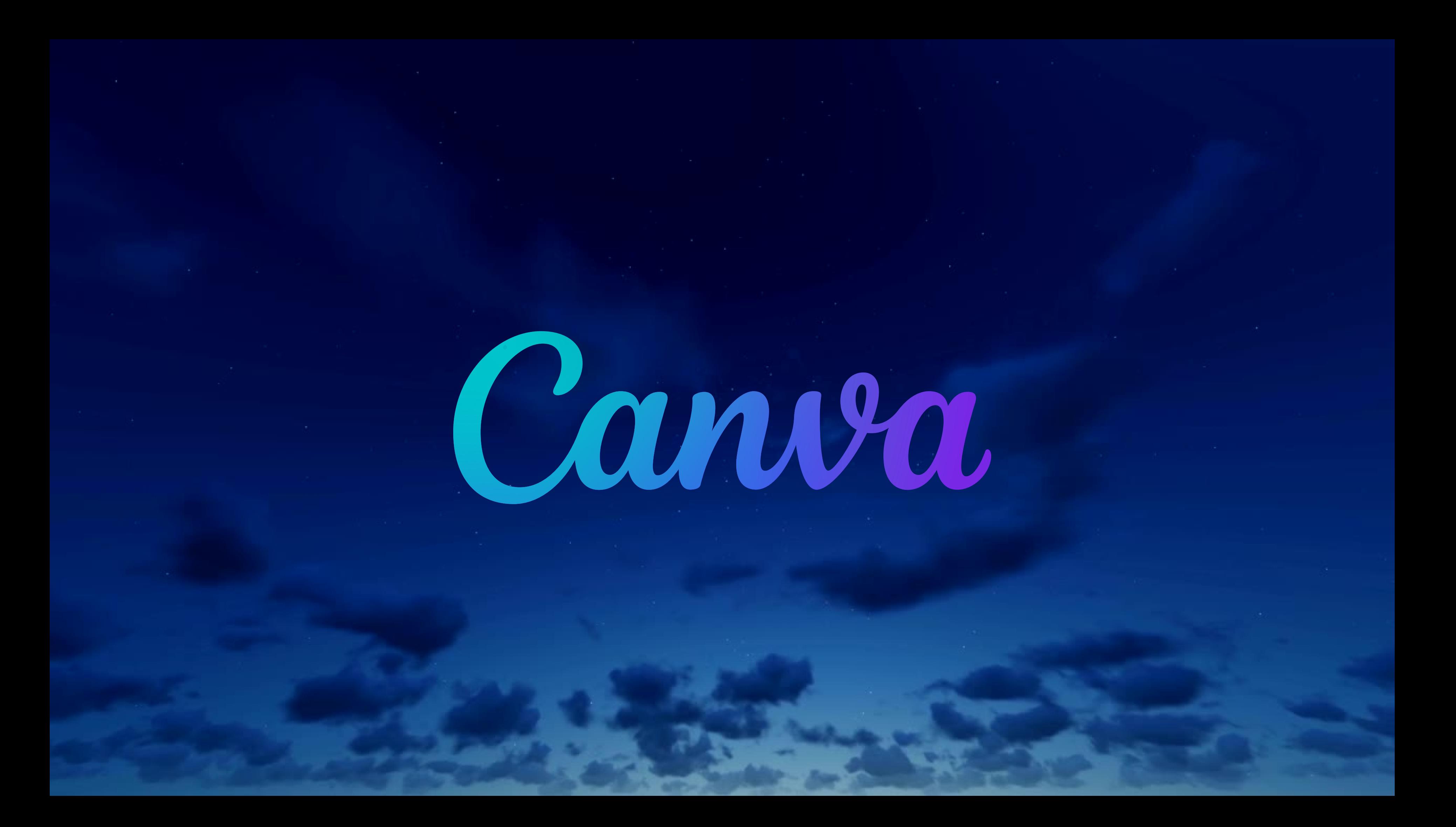

## **Canva**

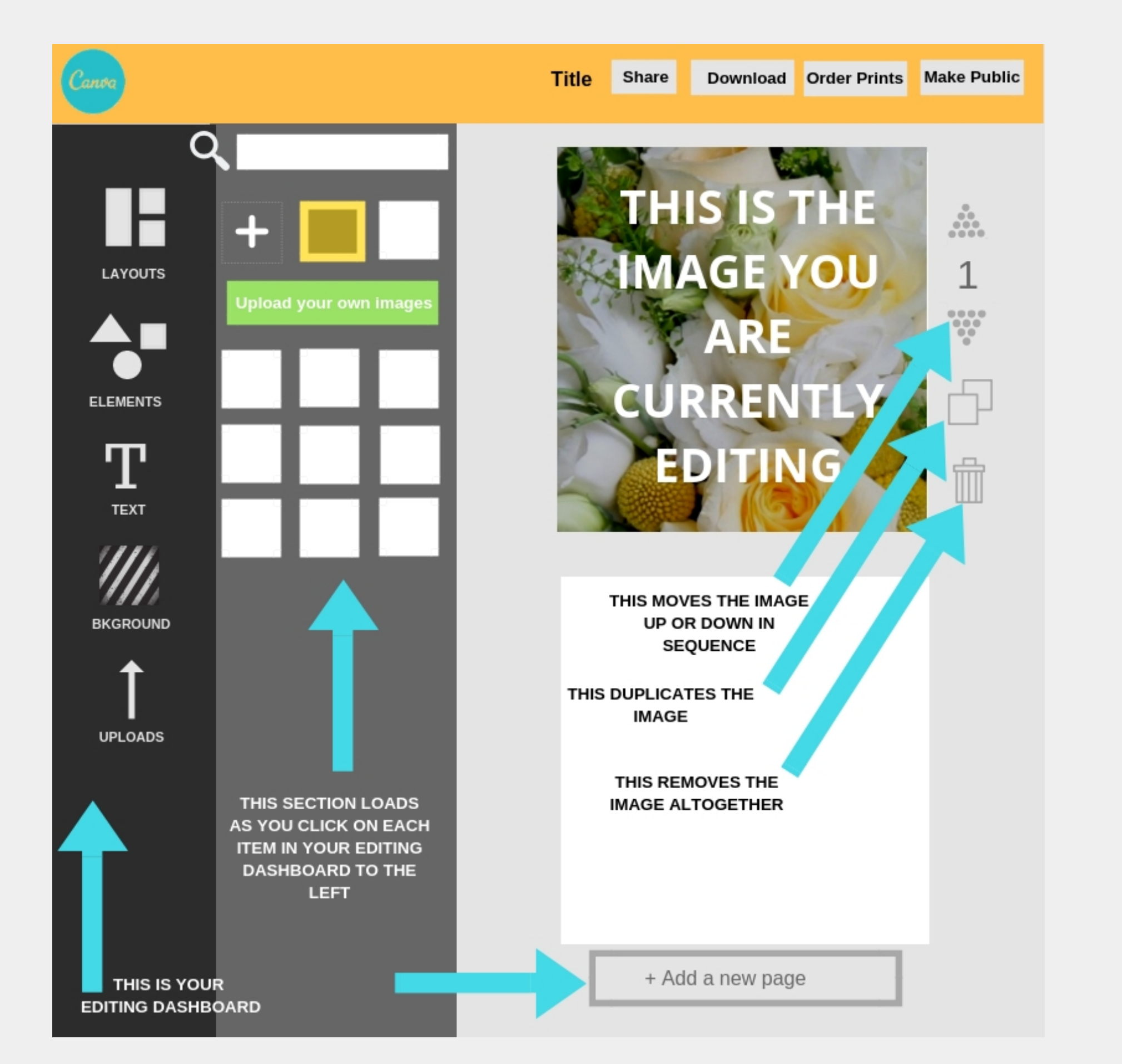

## **Free/Pro Versions 1. Pre-made Templates 2. Save Templates 3. Multiple Collaborators 4.**

## **Features**

# **Other Graphic Creation Resources**

**Visme Adobe Spark/Express Easil Snappa Crello Stencil PicMonkey Desygner Pixlr**

**DesignBold Animaker Fotor DesignCap Gravit Designer Artboard Studio Design Wizard**

## **and sometimes just PowerPoint!**

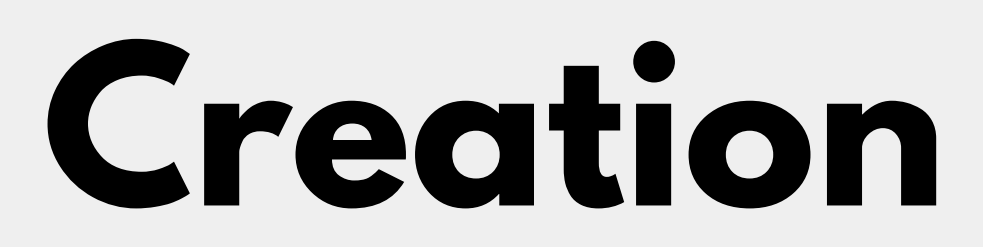

## LET US TWEET YOUR CONTENT

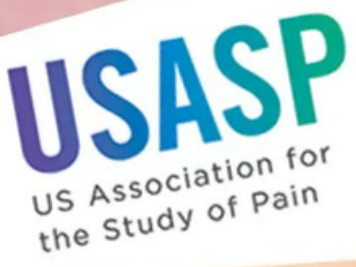

### **USASP Career Corner:** THE ART OF NEGOTIATION **IN EARLY CAREER**

**VIRTUAL SEMINAR** WITH NETWORKING EVENT

**REGISTER AT USASP.ORG** 

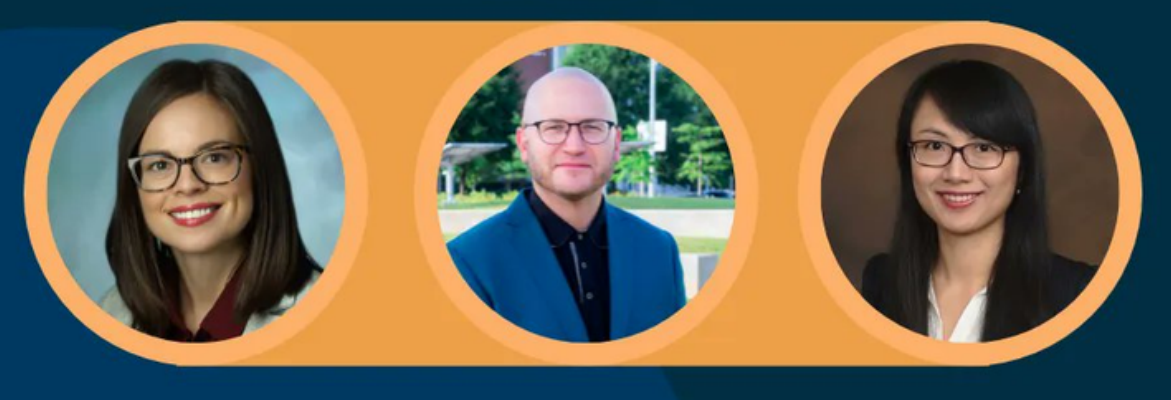

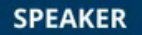

### **RACHEL AARON. PHD**

Assistant Professor at the Johns Hopkins School of Medicine

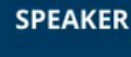

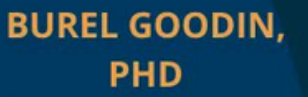

Tenured Professor at the University of Alabama at Birmingham

**MODERATOR** 

### **CHEN CHEN, PHD**

Assistant professor at the Indiana University School of Nursing

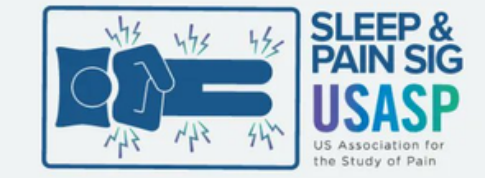

### HELEN J. BURGESS, PH.D. Professor at University of Michigan Medical School

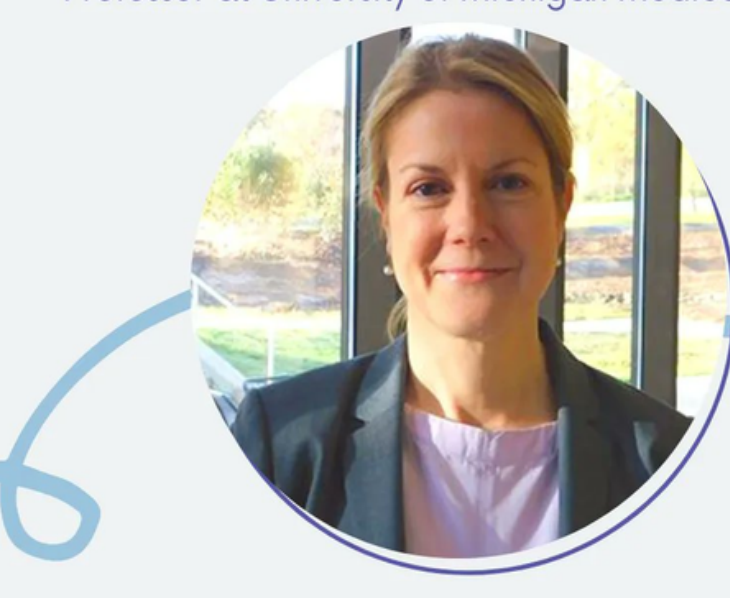

"Morning Light Treatment for Chronic Pain" September 8th at 2 pm EST.

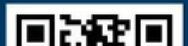

## AWARD IN PAIN

Applications open Oct 15 - Dec 15, 2022

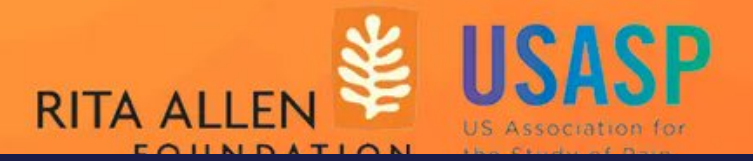

## **USASP TODAY**

A Calling of a Pain Scientist

Speaker

### Dr. Erin Young

**Assistant Professor** University of Kansas **Medical Center** 

> Aug 2 3pm CT

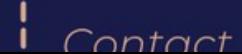

Degister

### **Post to LinkedIn**

### **Share on a blog**

USASPCIATION FOR THE STUDY OF PAIN

### **US Association for the Study of Pain** @US ASP

Official Twitter acct for the United States Association for the Study of Pain (US-ASP). Like or RT=/=endorse.

& usasp.org Q Born January 1, 1989

**ED** Joined December 2019

3,624 Following 2,869 Followers

**Tweets** 

**Tweets & replies** 

**Media** 

Finned Tweet

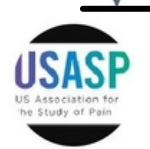

US Association for the Study of Pain @U... . 23 Jun USASP wants to promote your content! Use the form link below to submit a request. The form includes instructions for drafting your Tweet and requirements to be Tweeted through the official USASP account. buff.ly/3Oj2Pss

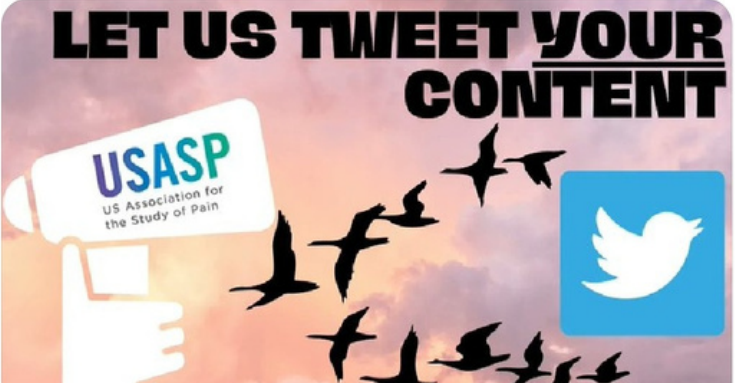

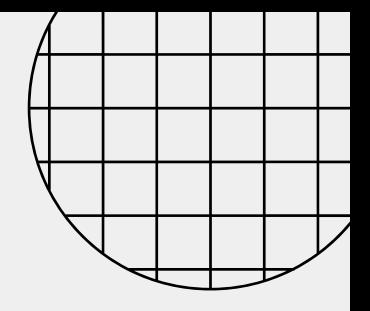

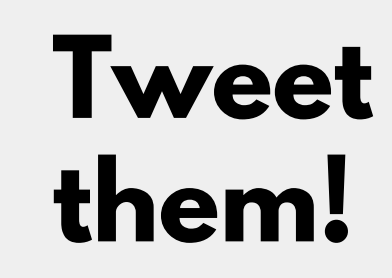

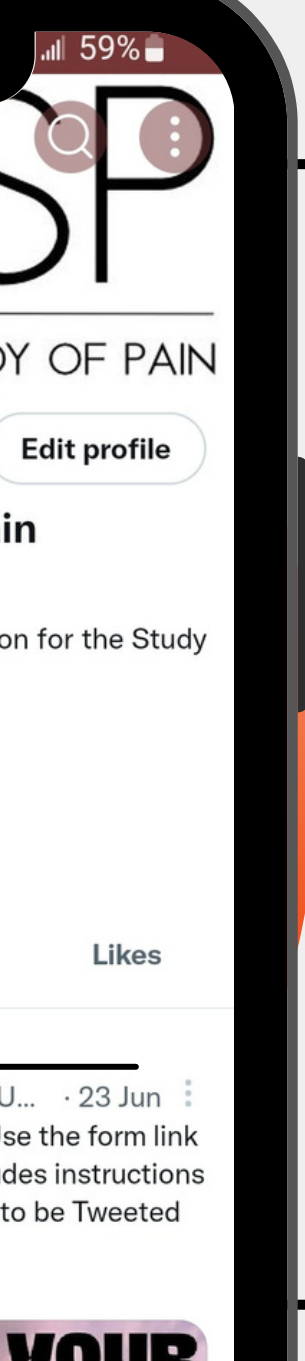

### **Share on instagram**

# **How to use graphic creations**

# **Making QR Codes for Graphics**

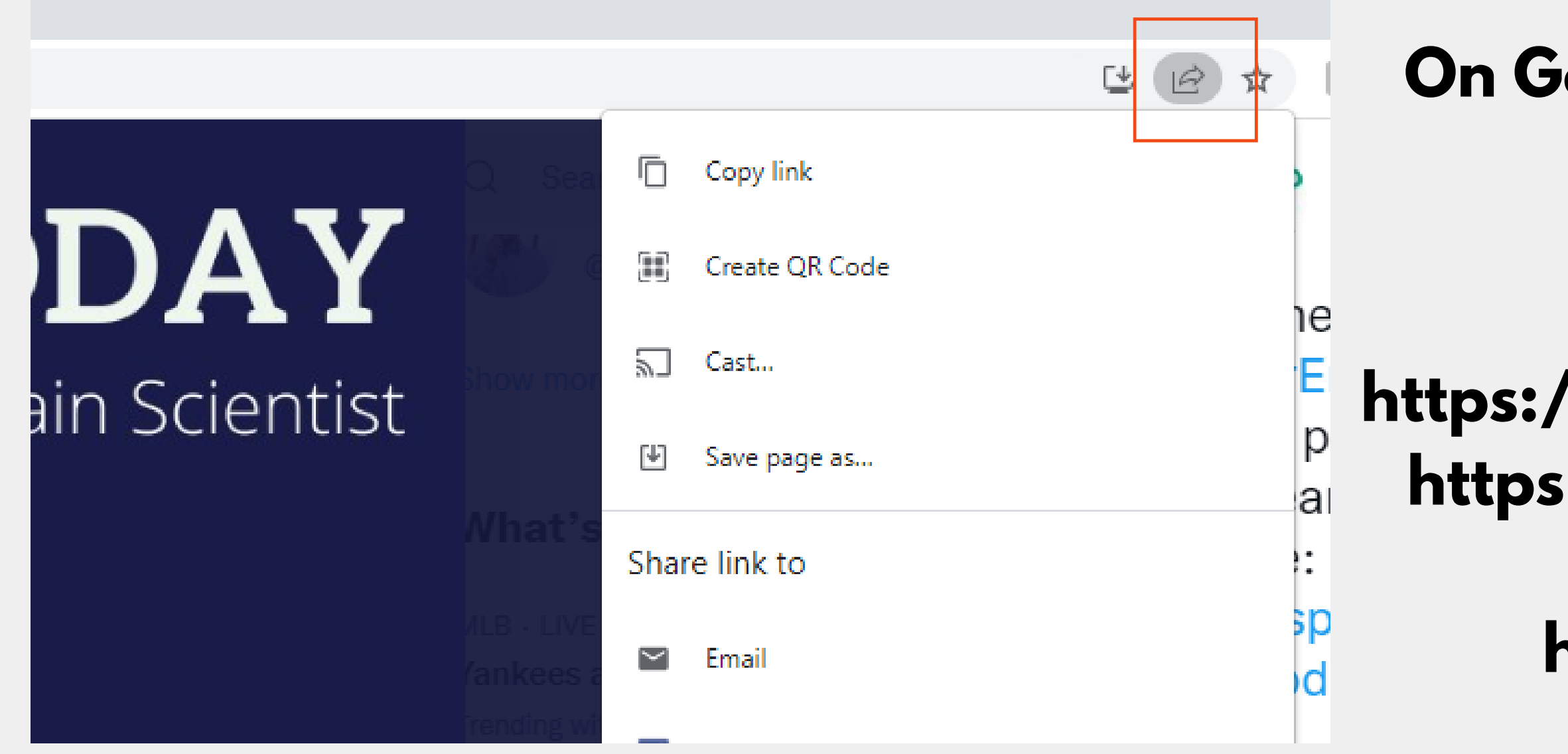

### **Or go to Free Websites**

**https://www.qr-code-generator.com https://www.qrcode-monkey.com/ https://goqr.me/ https://www.qrstuff.com/**

### **On Google Chrome go to Share**

## **Accessibility of Graphics ALWAYS ADD ALT TEXT Graphics use SANS SERIF fonts**

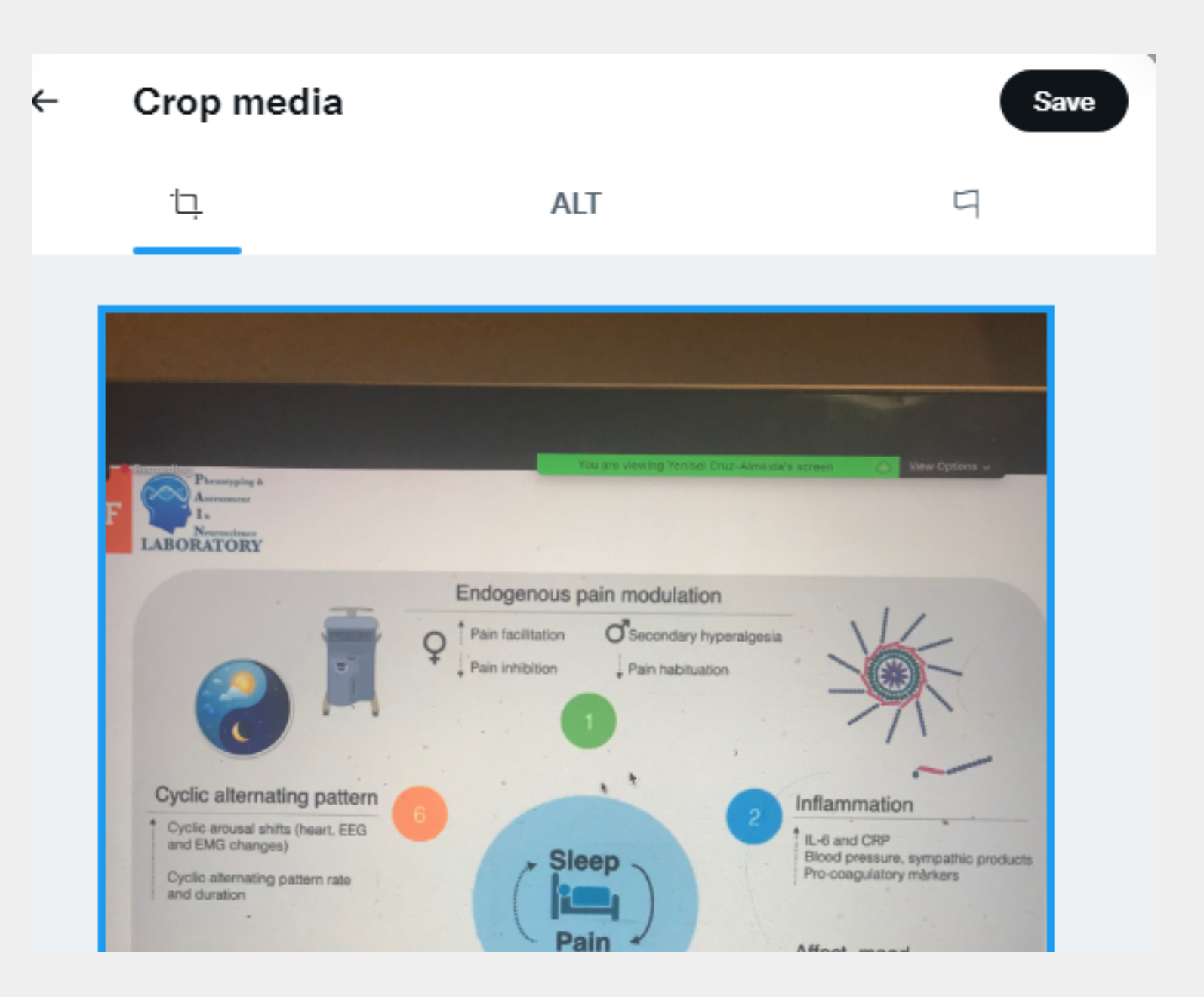

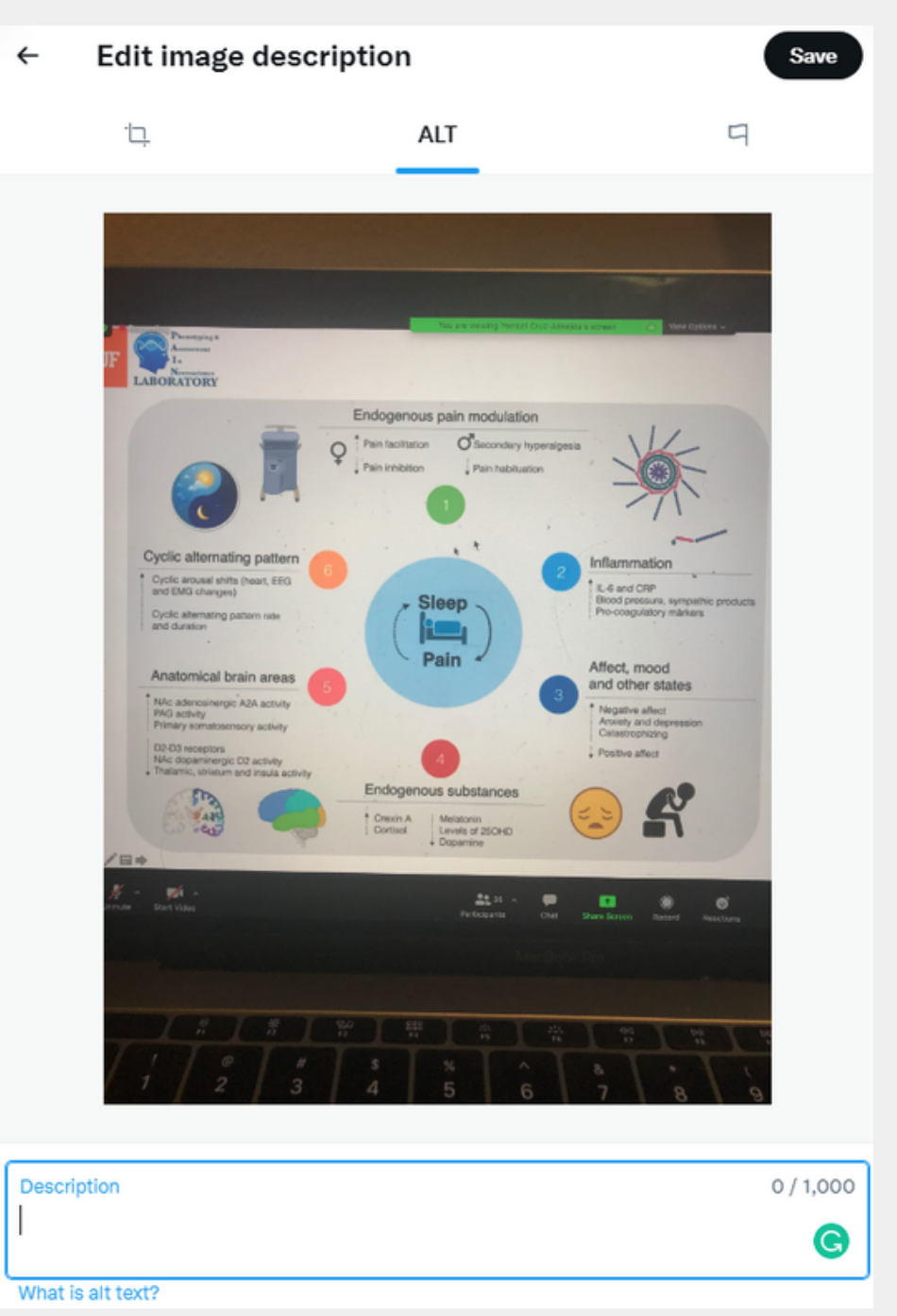

# **4. Text Content**

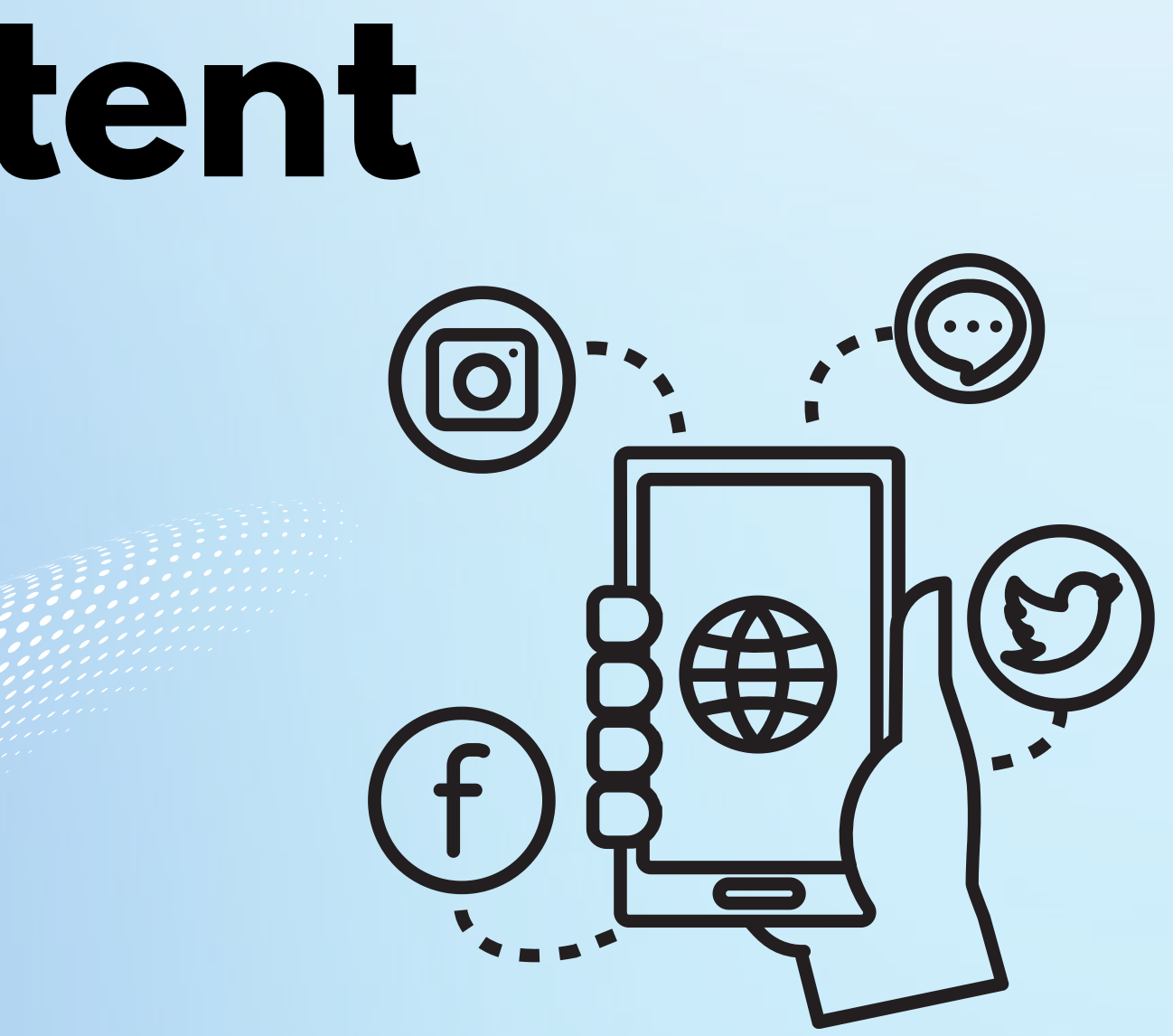

- **Keep it short (280 characters max)**
- **@ people and organizations**
- **Hashtags should be used sparingly (e.g., campaigns)**
- **Retweet others and add a thought or comment (retweet alone are not very effective)**

**Add a graphic as much as possible!**

# **Guidelines**

## **5. Social Media Management Tools**

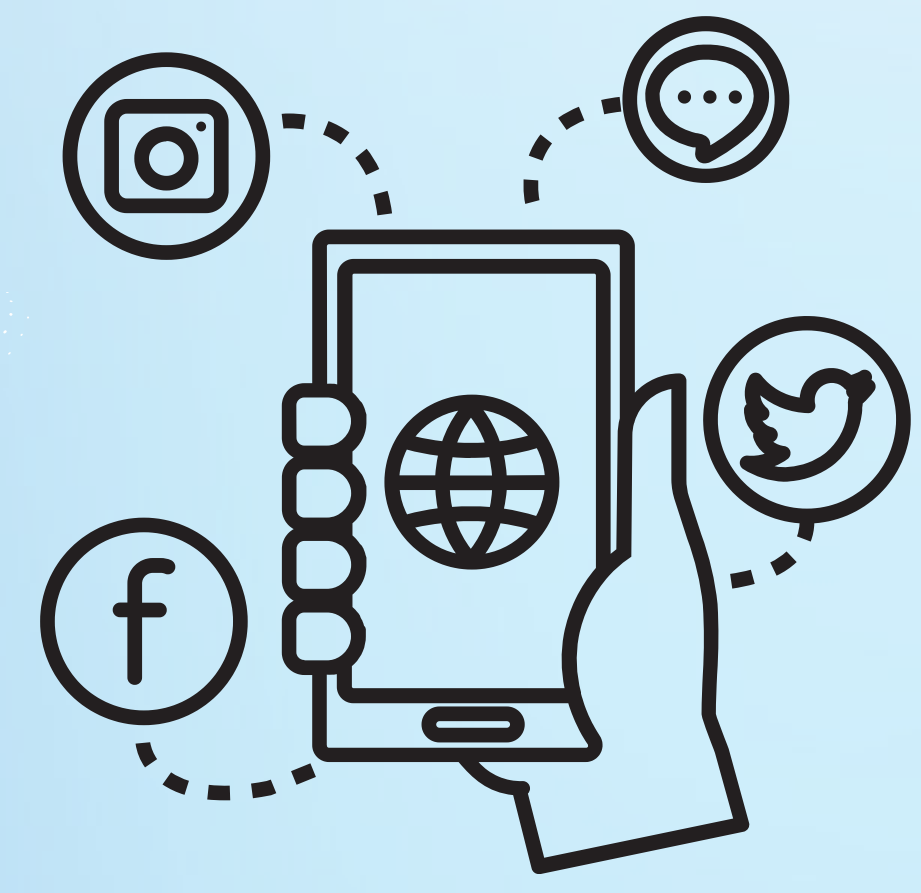

# **Social Media Management Systems**

**A system that allows posting and engagement from one centralized platform.**

- **Hootsuite**
- **Later**
- **Zoho Social, Sprout Social**
- **Content Studio**
- **Buffer and so much more....**

## **Examples (most expensive to cheapest):**

Buffer - The Social Media Management Tool for Small Businesses

**O** Tomorrow

I love it!

**45 PM** 

# & Byffer

### All-in-one social media management tool.

Watch on **D**YouTube

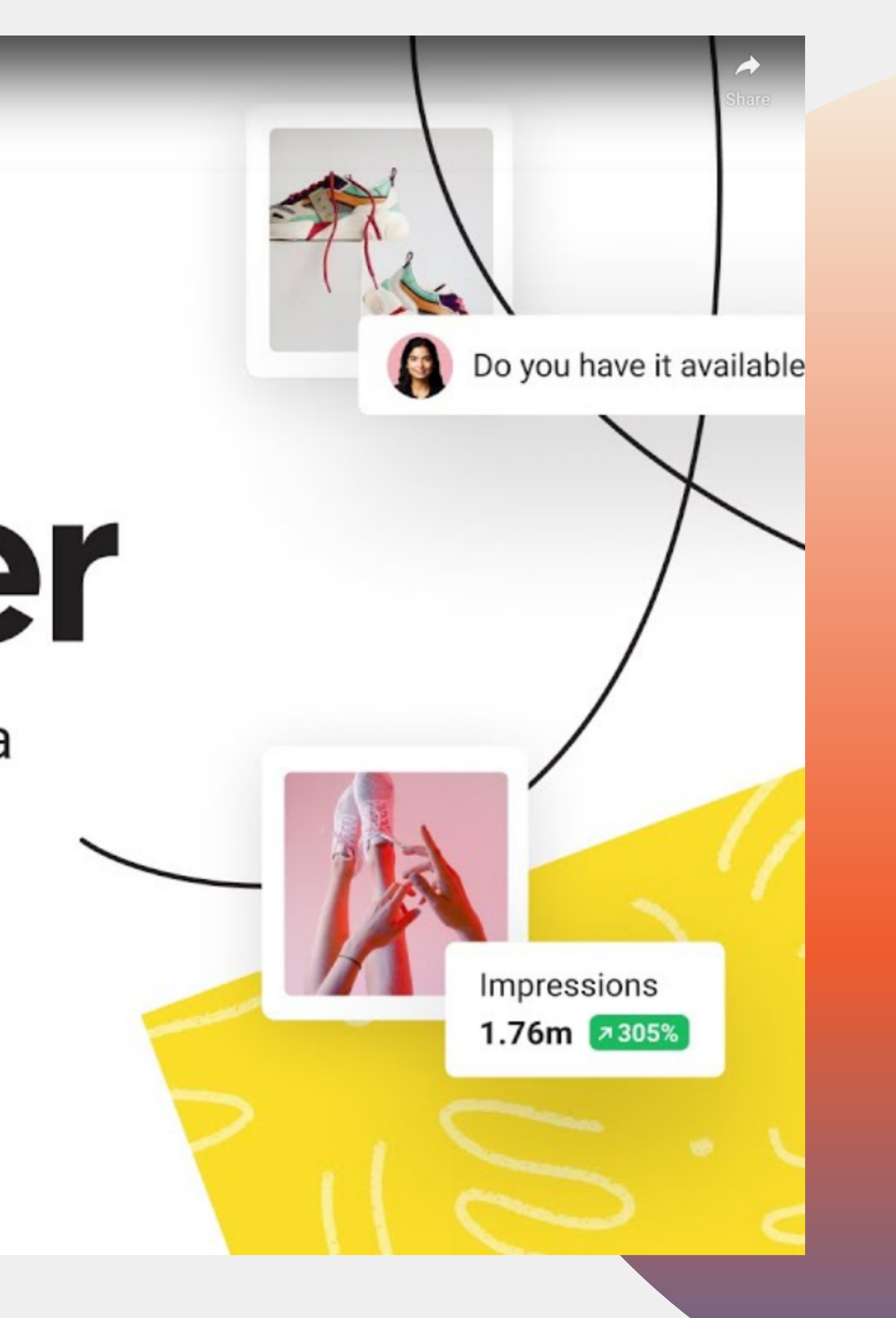

## **Buffer**

Increase Your Audience By Sharing To Social Media Multiple Times ₹ More Than Once!

Watch on **D**YouTube

## Video series on tips!

![](_page_33_Picture_4.jpeg)

![](_page_33_Picture_5.jpeg)

# **You can add other Social Media Platforms**

- **Instagram- image**
- **Tiktok- videos**
- **LinkedIn- professional networking**
- **Facebook- groups**

![](_page_34_Figure_5.jpeg)

![](_page_34_Picture_6.jpeg)

![](_page_35_Picture_0.jpeg)

## **Make a post! Tweet or Retweet**

 $\bullet\qquad\bullet\qquad\bullet\qquad\bullet\qquad\qquad\bullet$ 

# **Choose a handle Examples:**

![](_page_36_Picture_0.jpeg)

# **Thank you Any questions?**

![](_page_36_Figure_2.jpeg)